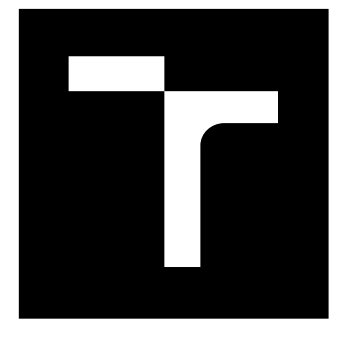

## VYSOKÉ UČENÍ TECHNICKÉ V BRNĚ

BRNO UNIVERSITY OF TECHNOLOGY

### FAKULTA STROJNÍHO INŽENÝRSTVÍ

FACULTY OF MECHANICAL ENGINEERING

### ÚSTAV MATEMATIKY

INSTITUTE OF MATHEMATICS

### MODELY TOKŮ V SÍTI PRO ODPADOVÉ HOSPODÁŘSTVÍ

NETWORK FLOW MODELS FOR WASTE MANAGEMENT

DIPLOMOVÁ PRÁCE MASTER'S THESIS

AUTOR PRÁCE AUTHOR

Bc. František Janošťák

VEDOUCÍ PRÁCE **SUPERVISOR** 

Ing. Martin Pavlas, Ph.D.

BRNO 2016

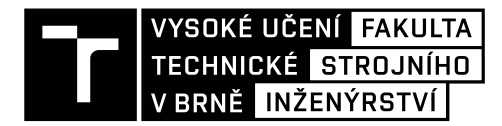

### **Zadání diplomové práce**

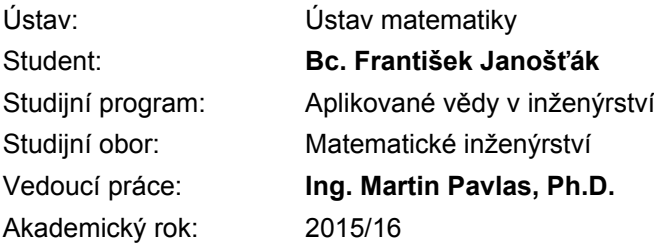

Ředitel ústavu Vám v souladu se zákonem č.111/1998 o vysokých školách a se Studijním a zkušebním řádem VUT v Brně určuje následující téma diplomové práce:

#### **Modely toků v síti pro odpadové hospodářství**

#### **Stručná charakteristika problematiky úkolu:**

Práce prohlubuje dosavadní teoretické poznatky směřující k využití optimalizace pro modelování toku hmoty a energie v rámci sítě tvořené uzly a komponentami technologických procesů. Základní matematický model, který vznikl v rámci předchozí spolupráce mezi ÚM a ÚPEI, bude rozvíjen s ohledem na další potenciální aplikace. Z pohledu kategorizace řešených úloh se bude jednat o tzv. optimalizaci strategického rozhodování s ohledem na neurčitost kolísající dostupnosti zdroje a neurčitosti klíčových parametrů. Úlohu lze charakterizovat jako dvojstupňovou víceperiodickou síťovou úlohu vyznačující se zvýšením počtu neznámých a omezení a jejich typů (např. lineární, nelineární), které kladou významně vyšší nároky na řešitelnost celého problému.

#### **Cíle diplomové práce:**

Seznámit se s dosavadními modely v předmětné oblasti Studium teoretických poznatků související s řešeným problémem Návrh modelu, jeho kategorizace a analýza vlastností, výběr a modifikace algoritmu Implementace modelu a algoritmu do vhodného softwaru Testování modelu na základě reálných dat

#### **Seznam literatury:**

P. Kall a S. W. Wallace: Stochastic Programming, John Wiley and Sons, 1995.

J. R. Birge a F. Louveaux: Introduction to Stochastic Programming, Springer Series in OR and FE, 2011.

Termín odevzdání diplomové práce je stanoven časovým plánem akademického roku 2015/16

V Brně, dne

L. S.

prof. RNDr. Josef Šlapal, CSc. ředitel ústavu

doc. Ing. Jaroslav Katolický, Ph.D. děkan fakulty

#### Abstrakt

Diplomová práce je věnována výstavbě nových zařízení na energetické využití odpadu v lokalitě, kde je již provozováno stávající energetické zařízení - teplárna. Cílem je vytvořit matematický model, a ten následně aplikovat pro hodnocení míry efektivity spolupráce s použitím společné technologie.

Sestavený model, který reflektuje aspekty reálného provozu, má vlastnosti smíšeného celočíselného nelineárního programování. Pro jeho výpočet se používá optimalizační software GAMS. Složitost modelu je však na takové úrovni, že řešení za špatných počátečních podmínek končí v lokálním optimu, nebo vůbec není nalezeno. Tato práce je věnována odstranění nelinearity pomocí binárních proměnných a heuristiky s cílem nalézt řešení v přijatelných časových mezích se zaručením optimality.

#### Summary

This thesis is devoted to the construction of new waste-to-energy plants in a territory where is already another fossil-fuel power station in operation. The aim is to create a mathematical model and prove that those two devices are able to cooperate effectively using same technology.

Exactly assembled model under real operating have characteristics of a mixed integer nonlinear programming. The optimization software GAMS is used for its calculation. The complexity of the model, however, is at a level that solutions in bad initial conditions ends in local optima, or not found at all. This thesis is devoted to the elimination of non-linearity using binary variables and heuristic so the task was solved with acceptable time limits to guarantee an optimal solution.

#### Klíčová slova

Optimalizace, scénáře, heuristika, teplárna, zařízení na energetické využití odpadu

#### Keywords

Optimalization, scenarios, heuristic, combined heat and power plant, waste-to-energy plant

JANOŠŤÁK, F. Modely toků v síti pro odpadové hospodářství. Brno: Vysoké učení technické v Brně, Fakulta strojního inženýrství, 2016. 43 s. Vedoucí diplomové práce Ing. Martin Pavlas, Ph.D.

Prohlašuji, že jsem diplomovou práci Modely toků v síti pro odpadové hospodářství vypracoval samostatně pod vedením Ing. Martina Pavlase, Ph.D. s použitím materiálů uvedených v seznamu literatury.

Bc. František Janošťák

Na tomto místě bych rád poděkoval všem, kteří mi jakkoliv s tvorbou této práce pomohli, zejména pak Ing. Martinu Pavlasovi, Ph.D. za vedení práce a konzultace, dále Ing. Radovanu Šomplákovi, Ph.D. a Ing. Ondřeji Putnovi za ochotu, přínosné rady a čas, který mi věnovali. V neposlední řadě bych rád poděkoval RNDr. Pavlu Popelovi, Ph. D. za podporu a cenné připomínky.

Bc. František Janošťák

### Obsah

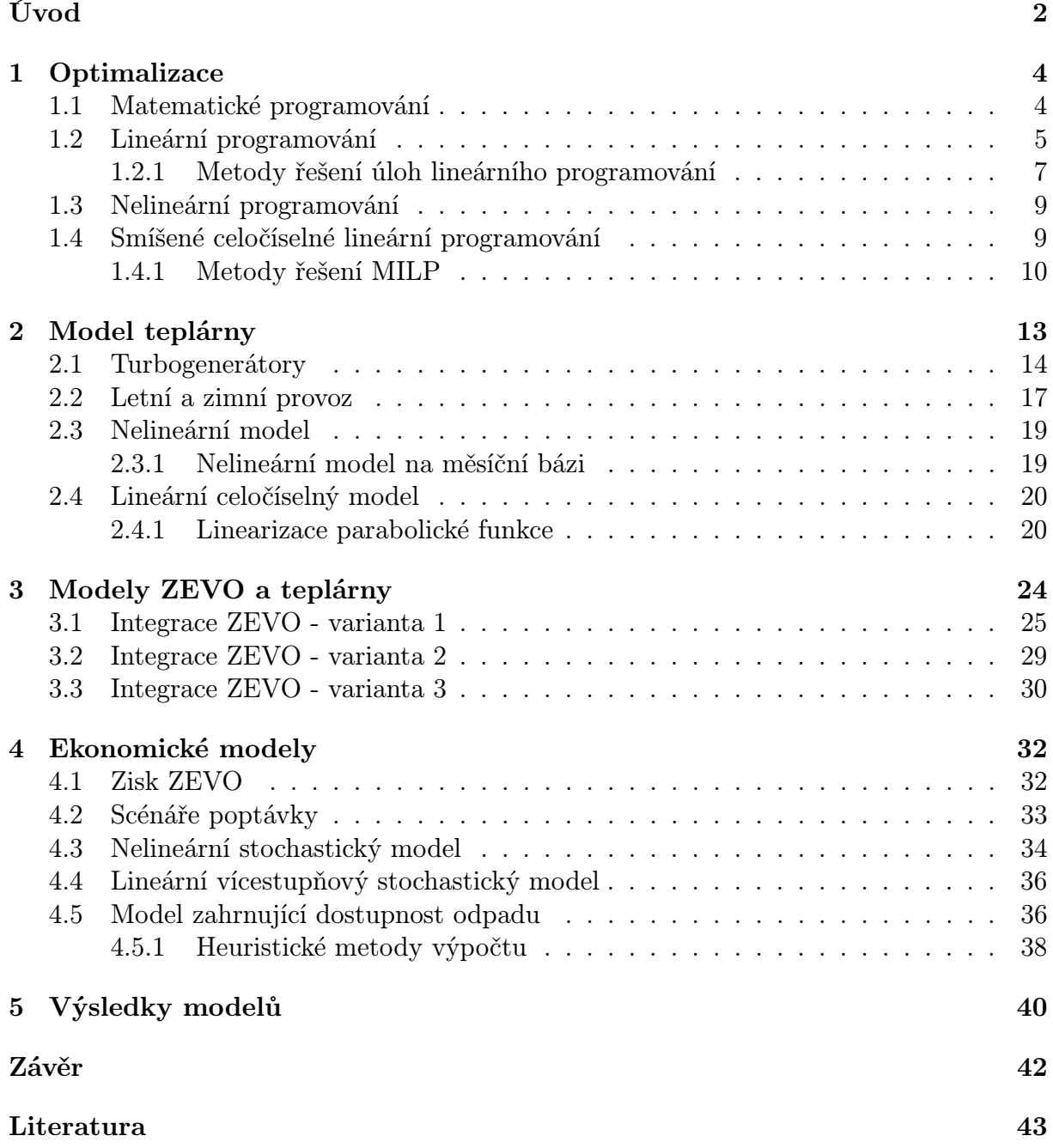

### <span id="page-7-0"></span>Úvod

Motivace k napsání tohoto textu pochází ze stále diskutovanějšího tématu souvisejícího s udržitelným stavem nakládání s odpadem. S ohledem na mentalitu obyvatel a vlastnost některých materiálů není možné zajistit plnou recyklaci, případně opětovné využití, vzniklého odpadu. Z tohoto důvodu je efektivní možností pro zbytkový, materiálově nevyužitelný, odpad jeho energetické využití.

Vzhledem k vydanému zákonu č. 352/2014 Sb. pro Českou republiku, který od roku 2024 zakazuje skládkování využitelného odpadu, se do budoucna plánuje výstavba nových zařízení na energetické využití odpadu (ZEVO), které by podpořily hierarchii nakládání s odpady (viz obr. [1\)](#page-7-1) definovanou ve směrnici 2008/98/EC. Nejlepší možností je prevence vzniku odpadu a nejhorší je skládkování.

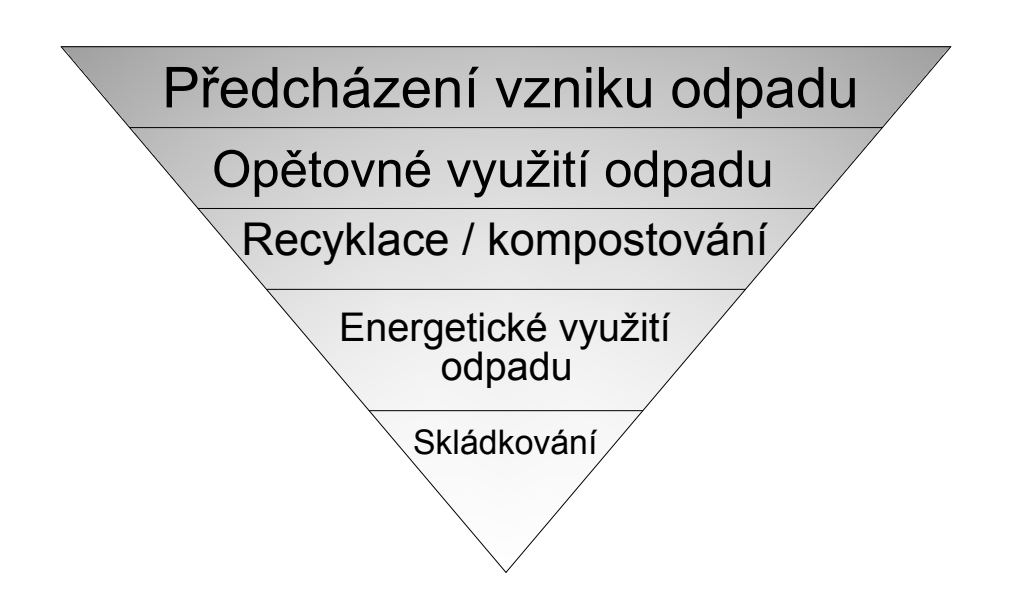

<span id="page-7-1"></span>Obrázek 1: Hierarchie nakládání s odpadem

Důležitým faktorem pro ekonomiku ZEVO je prodej tepelné energie. Z tohoto důvodu je snaha integrovat nové ZEVO v rámci existujících teplárenských zařízení. Takto postavené ZEVO by bylo napojeno na centrální zásobování tepla (CZT), což by zajistilo odbyt vyrobeného tepla. Dále by mohlo využívat dílčí technologické vybavení teplárny (jako např. turbogenerátory, vyvedení tepelného a elektrického výkonu). Tím by došlo ke snížení investičních nákladů.

Cílem této práce je vytvoření modelu, který bude popisovat provoz systému, který zahrnuje teplárnu i ZEVO. Pro splnění tohoto cíle je potřeba nejdříve vytvořit matematický model teplárny, model dále rozšířit o integraci zmíněného ZEVO a nakonec je sjednotit

do souhrnného modelu zahrnujícího ekonomickou stránku věci. K tomu je potřeba popsat funkci dílčího technologického vybavení, definovat ekonomiku systému a návratnost investic spojených s projektem výstavby. Ke zhodnocení návratnosti investic se v práci použije kritérium založené na vnitřním výnosovém procentu (IRR - Internal Rate of Return).

Modely provozů teplárenských zařízení mají obecně vlastnosti úlohy smíšeného celočíselného nelineárního programování (MINLP - Mixed Integer Nonlinear Programming). Tato práce se zabývá převedením těchto problémů do oblasti smíšeného celočíselného lineárního programování (MILP - Mixed Integer Linear Programming), pro kterou existují spolehlivé metody vedoucí k nalezení globálně optimálního řešení. Mezi nejpoužívanější metody patří metoda sečných nadrovin nebo metoda větví a mezí.

# <span id="page-9-0"></span>Kapitola 1 **Optimalizace**

V následujícím textu jsou uvedeny matematické poznatky potřebné pro řešení optimalizačních modelů teplárenských zařízení popsaných dále. Modely se dají dělit podle jejich vlastností na lineární a nelineární nebo na celočíselné a neceločíselné.

Pro správné pochopení textu je zde nejdříve definovaná úloha matematického programování. Tato kapitola byla vypracována na základě zdrojů [\[1\]](#page-48-1) a [\[2\]](#page-48-2).

#### <span id="page-9-1"></span>1.1 Matematické programování

Definice 1.1. Úloha matematického programování se uvažuje ve tvaru

$$
\min_{\mathbf{x}} f(\mathbf{x}), \n\mathbf{x} \in S,
$$
\n(1.1)

kde  $S \subset \mathbb{R}^n$  a  $f : \mathbb{R}^n \to \mathbb{R}$  je reálná funkce.

V těchto úlohách se hledá optimální  $\mathbf{x}_{\min} \in S$ , které minimalizuje funkci  $f(\mathbf{x})$ . Jedná se tedy o extrém funkce.

**Definice 1.2.** Pro funkci  $f : S \to \mathbb{R}$  se definuje, že rozhodnutí  $\mathbf{x}_{\min} \in S$  je bodem:

$$
\begin{aligned}\n&\left\{\begin{array}{l}\n\text{lokálního} \\
\text{globálního}\n\end{array}\right\} \times \left\{\begin{array}{l}\n\text{ostrého} \\
\text{meostrého}\n\end{array}\right\} \text{minima} \\
&\Leftrightarrow \\
&\left\{\begin{array}{l}\n\exists O(\mathbf{x}) : \forall \mathbf{x} \in S \cap O(\mathbf{x}_{\min})/\mathbf{x}_{\min} \\
\exists O(\mathbf{x}) : \forall \mathbf{x} \in S/\mathbf{x}_{\min}\n\end{array}\right\} \times f(\mathbf{x}_{\min}) \left\{\begin{array}{l}\n\le \\
\le\n\end{array}\right\} f(\mathbf{x}).\n\end{aligned}
$$

Dané schéma popisuje typy minima funkce f. Obdobně se dá sestrojit schéma pro maximum otočením nerovností.

Definice 1.3. Množina S se nazve kompaktní, pokud je uzavřená a omezená.

**Definice 1.4.** Množina  $S \subset \mathbb{R}^n$  se nazve konvexní množinou, pokud pro každé dva body  $\mathbf{x}_1, \mathbf{x}_2 \in S$  a pro libovolné  $\lambda \in (0, 1)$  platí

$$
\lambda \cdot \mathbf{x}_1 + (1 - \lambda) \cdot \mathbf{x}_2 \in S.
$$

**Definice 1.5.** Nechť  $f : S \to \mathbb{R}$  je reálná funkce, kde  $S \subset \mathbb{R}^n$  je neprázdná konvexní množina.  $f$  je konvexní funkcí na  $S$  právě tehdy, když pro každé dva body  $\mathbf{x}_1, \mathbf{x}_2$  z množiny S a pro libovolné  $\lambda \in (0,1)$  platí

 $f(\lambda \cdot \mathbf{x}_1 + (1 - \lambda) \cdot \mathbf{x}_2) \leq \lambda \cdot f(\mathbf{x}_1) + (1 - \lambda) \cdot f(\mathbf{x}_2).$ 

Pokud platí ostrá nerovnost (<) pro každé dva body z množiny S, jedná se o ryze konvexní funkci. Pokud platí opačná nerovnost ≥, respektive >, jedná se o konkávní, respektive ryze konkávní, funkci.

**Věta 1.6.** Nechť  $S \subset \mathbb{R}^n$  je neprázdná konvexní množina a  $f : S \to \mathbb{R}$  je konvexní funkce na S. Je-li $\mathbf{x}_{\text{min}}$ bodem lokálního minima funkce f, potom je také bodem globálního minima f. Je-li f ryze konvexní, je toto minimum izolované a jediné.

Pokud je účelová funkce  $f(\mathbf{x})$  konvexní na konvexní množině přípustných řešení S, jedná se o konvexní úlohu. Vzhledem k předchozí větě u těchto úloh není potřeba rozlišovat mezi lokálním a globálním minimem. Další věta řeší podmínky existence řešení

Věta 1.7. (Weierstrassova věta) Každá spojitá funkce definovaná na kompaktní množině S nabývá na této množině svého globálního maxima i minima.

#### <span id="page-10-0"></span>1.2 Lineární programování

Definice 1.8. Úloha lineárního programování se uvažuje ve tvaru

$$
\min_{\mathbf{x}} \mathbf{c}^{\mathrm{T}} \mathbf{x},
$$
\n
$$
\mathbf{A} \mathbf{x} \begin{cases} \geq \\ = \\ \leq \end{cases} \mathbf{b},
$$
\n
$$
\mathbf{x} \in X,
$$
\n(1.2)

kde  $X \subset \mathbb{R}^n$  je polyedrická množina, x je vektor proměnných,  $\mathbf{b} \in \mathbb{R}^m$ ,  $\mathbf{c} \in \mathbb{R}^n$  jsou vektory parametrů a  $\mathbf{A} \in \mathbb{R}^m \times \mathbb{R}^n$  je matice parametrů. Hodnoty parametrů jsou známé. Množina

$$
C = \left\{ \mathbf{x} \mid \mathbf{A}\mathbf{x} \left\{ \begin{aligned} &\geq \\ &= \\ &\leq \end{aligned} \right\} \mathbf{b}, \mathbf{x} \in X \right\},
$$

se nazývá množinou přípustných řešení.

Definice 1.9. Základní tvar úlohy lineárního programování se uvažuje ve tvaru

$$
\min_{\mathbf{x}} \mathbf{c}^{\mathrm{T}} \mathbf{x}, \n\mathbf{A}\mathbf{x} = \mathbf{b}, \n\mathbf{x} \ge \mathbf{0},
$$
\n(1.3)

kde matice A je plné řádkové hodnosti (vychází z Frobeniovy věty),  $m \leq n$  a vektor  $b \geq 0$ . Množina přípustných řešení je ve tvaru

$$
C = \{ \mathbf{x} \mid \mathbf{A}\mathbf{x} = \mathbf{b}, \mathbf{x} \geq \mathbf{0} \}.
$$

Věta 1.10. Každá úloha lineárního programování se dá převést na základní tvar.

#### Převedení na základní tvar

- A není plné řádkové hodnosti  $m$ 
	- vyberou se lineárně závislé řádky a ponechá se pouze jeden z nich
- $\bullet$   $m > n$ 
	- počet rovnic úlohy je větší než počet proměnných ⇒ úloha nemá řešení
- $b \leq 0$ 
	- *i*-tá rovnice, ve které prvek  $b_i$  ≤ 0 vektoru **b** se vynásobí −1
- $Ax < b$ 
	- k levé straně *i*-té rovnice  $a_{i,1}x_1 + a_{i,2}x_2 + \ldots + a_{i,n}x_n \leq b_i$  se přičte nezáporná proměnná  $x_{n+1} \Rightarrow$  matici A přibude sloupec  $n+1$  se samými nulami, kromě i-té složky, kde bude 1
- $Ax > b$ 
	- od levé strany *i*-té rovnice  $a_{i,1}x_1 + a_{i,2}x_2 + ... + a_{i,n}x_n \geq b_i$  se odečte nezáporná proměnná  $x_{n+1} \Rightarrow$  matici A přibude sloupec  $n+1$  se samými nulami, kromě i-té složky, kde bude −1
- $x < 0$ 
	- j-tá složka  $x_j$  vektoru x (platí  $x_j \leq 0$ ) se nahradí výrazem  $-x_j^ \overline{j}$ , kde  $x_j^ \bar{j}$  je nezáporná proměnná
- $\mathbf{x} \in (-\infty, \infty)^n$ 
	- j-tá složka  $x_j$  vektoru x (platí  $x_j$  ∈ (−∞,∞)) se nahradí rozdílem dvou nezáporných proměnných  $x_i^+$  $j^+$  a  $x_j^ _j^-$ , kde $x_j^+$ bude v rovnicích s kladným znaménkem  $ax_i^ _{j}^{-}$  se záporným

Pro další postup je potřeba ukázat, že množina přípustných řešení C je konvexní. Množina C je tvořená průnikem množin definovanými vztahy  $Ax = b$  a  $x \ge 0$ . Při rozepsání do jednotlivých složek vznikají rovnice

> $a_{i,1}x_1 + a_{i,2}x_2 + \ldots + a_{i,n}x_n = b_i \qquad \forall i = \{1, 2, ..., m\}$  $x_j \geq 0 \qquad \forall j = \{1, 2, ..., n\}.$

První podmínka definuje ve 2D přímku, ve 3D rovinu,. . ., druhá podmínka určuje ve 2D polorovinu, 3D poloprostor,. . . Jedná se o konvexní množiny i pro vyšší dimenze.

Věta 1.11. Průnik konečného počtu konvexních množin je konvexní množina.

Výsledný průnik C je tedy konvexní. Účelová funkce ze základního tvaru lineární úlohy je také konvexní. Mohou tedy nastat čtyři případy řešení.

- 1. úloha má právě jedno řešení
- 2. úloha nemá žádné přípustné řešení
- 3. úloha má nekonečně mnoho řešení o stejné hodnotě
- 4. hodnota účelové funkce neomezeně klesá

#### <span id="page-12-0"></span>1.2.1 Metody řešení úloh lineárního programování

V dnešní době existuje několik metod vedoucích k řešení úloh lineárního programování. Mezi nejznámější se řadí simplexová metoda a metody vnitřního bodu. Metody vnitřního bodu jsou novější, ale stále se nejčastěji lze setkat se simplexovou metodou, která je podstatně jednodušší a dobře se tedy programuje. V následujícím textu je popsána právě simplexová metoda.

**Definice 1.12.** Bod x se nazývá krajní bod množiny C právě tehdy, když pro  $\forall x_1, x_2 \in C$  $a \forall \lambda \in \{0,1\}$  platí

$$
\mathbf{x} = \lambda \mathbf{x}_1 + (1 - \lambda) \mathbf{x}_2 \Rightarrow \mathbf{x} = \mathbf{x}_1 = \mathbf{x}_2.
$$

Věta 1.13. Nechť  $C = \{ x | Ax = b, x \ge 0 \}$  je množina přípustných řešení úlohy lineárního programování v základním tvaru. Potom x je krajní bod na množině C právě tehdy, když se matice A dá přehozením sloupců upravit tak, že  $\mathbf{A}\mathbf{x} = \mathbf{B}\mathbf{x}_B + \mathbf{N}\mathbf{x}_N$  a platí

$$
\mathbf{x} = \begin{pmatrix} \mathbf{x}_B \\ \mathbf{x}_N \end{pmatrix} = \begin{pmatrix} \mathbf{B}^{-1} \mathbf{b} \\ \mathbf{0} \end{pmatrix}
$$

a zároveň  $\mathbf{B}^{-1}\mathbf{b} \geq 0$ .

Věta 1.14. Pokud je množina C z předchozí věty neprázdná, pak obsahuje alespoň jeden krajní bod.

Definice 1.15. Vektor d se nazývá směr množiny C právě tehdy, když pro  $\forall x \in C$ a  $\forall \lambda \geq 0$  platí

$$
\mathbf{x} + \lambda \mathbf{d} \in C.
$$

Definice 1.16. Vektor d se nazývá hlavní směr množiny C právě tehdy, když pro každé dva směry  $\mathbf{d}_1, \mathbf{d}_2 \in C$  a  $\forall \lambda_1, \lambda_2 > 0$  platí

$$
\mathbf{d} = \lambda_1 \mathbf{d}_1 + \lambda_2 \mathbf{d}_2 \Rightarrow \exists \alpha > 0 : \mathbf{d}_1 = \alpha \mathbf{d}_2.
$$

Věta 1.17. Nechť  $C = \{x \mid Ax = b, x > 0\}$  je množina přípustných řešení úlohy lineárního programování v základním tvaru. Potom d je hlavní směr množiny C právě tehdy, když se matice A dá přehozením sloupců upravit tak, že  $Ax = Bx_B+Nx_N$  a existuje sloupec  $\mathbf{a}_i$  matice  $\mathbf{N}, \exists \alpha > 0$  splňující

$$
\mathbf{x} = \alpha \begin{pmatrix} \mathbf{d}_B \\ \mathbf{d}_N \end{pmatrix} = \alpha \begin{pmatrix} -\mathbf{B}^{-1} \mathbf{a}_j \\ \mathbf{e}_j \end{pmatrix}
$$

a zároveň  $\mathbf{B}^{-1}\mathbf{a}_j \leq \mathbf{0}$ , kde  $\mathbf{e}_k = (e_{i,j})_{i=1,2,...,n-m}$  tak, že  $e_{i,j} = 1$  pro  $i = j$  a  $e_{i,j} = 0$  pro  $i \neq j$ .

Věta 1.18. Pokud je množina C z předchozí věty neomezená, pak obsahuje alespoň jeden hlavní směr.

**Věta 1.19.** (Věta o reprezentaci) Nechť  $C \subset R^n$ ,  $S \neq \emptyset$ ,  $C = {\mathbf{x} \mid \mathbf{A}\mathbf{x} = \mathbf{b}, \mathbf{x} \geq \mathbf{0}}$  je množina přípustných řešení úlohy lineárního programování v základním tvaru. Dále nechť  $\mathbf{x}_1,\ldots,\mathbf{x}_k$  jsou všechny krajní body množiny  $C$  a  $\mathbf{d}_1,\ldots,\mathbf{d}_l$  jsou všechny krajní směry množiny C. Pak platí

$$
\mathbf{x} \in C \Leftrightarrow \exists \mu_j \ge 0, j = 1, 2, ..., l, \exists \lambda \ge 0, j = 1, ..., k:
$$
  

$$
\sum_{j=1}^k \lambda_j = 1 \wedge \mathbf{x} = \sum_{j=1}^k \lambda_j \mathbf{x}_j + \sum_{j=1}^l \mu_j \mathbf{d}_j.
$$
  
(1.4)

Věta 1.20. Nechť je dána úloha lineárního programování v základním tvaru. Definují se množiny  $C = {\mathbf{x} \mid \mathbf{A}\mathbf{x} = \mathbf{b}, \mathbf{x} \geq \mathbf{0}}$ ,  $D = \arg \min \{ \mathbf{c}^T \mathbf{x} \mid \mathbf{A}\mathbf{x} = \mathbf{b}, \mathbf{x} \geq \mathbf{0} \}$ . Dále necht  $\mathbf{x}_1,\ldots,\mathbf{x}_k$  jsou všechny krajní body množiny  $C$  a  $\mathbf{d}_1,\ldots,\mathbf{d}_l$  jsou všechny krajní směry množiny C. Pak platí:

$$
D \neq \emptyset \Leftrightarrow \forall j \in \{1, \ldots, l\} : \mathbf{c}^T \mathbf{d}_j \geq 0.
$$

Dodatečně platí, že pokud  $D \neq \emptyset$ , pak  $\exists x_i \in D$  tak, že je krajním bodem C.

Pokud tedy x je bodem minima, pak leží ve vrcholu množiny C. Při předpokladu, že C je omezená, lze najít optimální řešení výpočtem všech krajních bodů a vybráním toho, pro něž má výraz  $c^T x$  maximální hodnotu. Může se stát, že normálový vektor některé z hraničních nadrovin množiny C je souhlasně rovnoběžný s normálovým vektorem nadroviny  $\mathbf{c}^T\mathbf{x}$  z účelové funkce. Pak by řešením byla část této hraniční nadroviny.

V případě, že normálový vektor k nadrovině  $\mathbf{c}^T\mathbf{x}$  z účelové funkce je souhlasně rovnoběžný s hlavním směrem množiny přípustných řešení C, pak je řešení neomezené. Tedy hodnota účelové funkce je rovna −∞.

Tím jsou pokryté všechny možné případy řešení, takže se lze přesunout k samotnému algoritmu simplexové metody [\[3\]](#page-48-3).

#### Simplexová metoda - algoritmus

- 1. (a) problém ve tvaru  $\min_{x} z = \mathbf{c}^T \mathbf{x}$ , kde  $\mathbf{x} \in {\mathbf{x} \mid \mathbf{A}\mathbf{x} = \mathbf{b}, \mathbf{x} \ge \mathbf{0}}$ 
	- (b) rozdělení matice  $\mathbf{A} = (\mathbf{a}_j)_{j \in J}$  na matice  $\mathbf{B} = (\mathbf{a}_j)_{j \in J_B}$ ,  $\mathbf{N} = (\mathbf{a}_j)_{j \in J_N}$ ,  $J_N \cup J_B = J$ ,  $J_N \cap J_B = \emptyset$
- 2. (a) vyřešení soustavy  $\mathbf{B}\mathbf{x}_B = \mathbf{b}$  pro  $\mathbf{x}_B$ 
	- (b) volba $\mathbf{x}_N = \mathbf{0}$ a dopočet první hodnoty účelové funkce  $z = \mathbf{c}_B^T \mathbf{x}_B$
- 3. (a) vyřešení soustavy  $\mathbf{w}^T \mathbf{B} = \mathbf{c}_B^T$  pro  $\mathbf{w}^T$ 
	- (b) výpočet  $z_i c_j = \mathbf{w}^T \mathbf{a}_i c_j$  pro  $\forall j \in J_N$
	- (c) nalezení  $z_k c_k = \max\{z_j c_j \mid j \in J_N\}$
	- (d) pokud  $z_k c_k \leq 0 \Rightarrow$  KONEC  $\Rightarrow$  dosavadní z je optimální hodnota
- 4. (a) vyřešení soustavy  $\mathbf{By}_k = \mathbf{a}_k$  pro  $\mathbf{y}_k$ 
	- (b) pokud  $y_k \leq 0 \Rightarrow \text{KONEC} \Rightarrow \text{řešení je neomezené}$

5. (a) vyřešení 
$$
\frac{b_r^*}{y_{rk}} = \min_{i \in J_B} \left\{ \frac{b_i^*}{y_{ik}} : y_{ik} > 0 \right\}
$$

- (b) nahrazení indexu r indexem  $k$  v množině  $J_B$ , nahrazení indexu  $k$  indexem r v množině  $J_N$
- (c) přepočet matice  $\mathbf{B} = (\mathbf{a}_j)_{j \in J_B}$ ,  $\mathbf{N} = (\mathbf{a}_j)_{j \in J_N}$  a skok na [2](#page-16-0)

#### <span id="page-14-0"></span>1.3 Nelineární programování

Definice 1.21. Úloha nelineárního programování se uvažuje ve tvaru

$$
\min_{\mathbf{x}} f(\mathbf{x}, \mathbf{b}),\n\mathbf{g}(\mathbf{x}, \mathbf{b}) \leq \mathbf{0},\n\mathbf{h}(\mathbf{x}, \mathbf{b}) = \mathbf{0},\n\mathbf{x} \in X,
$$
\n(1.5)

kde  $\mathbf{x} \in X \subset \mathbb{R}^n$  je vektor proměnných,  $\mathbf{b} \in \mathbb{R}^m$  je vektor parametrů a funkce  $\mathbf{g}$ , h jsou libovolné vektorové funkce z $\mathbb{R}^n\times\mathbb{R}^m$ do  $\mathbb{R}^n$ . Množina

$$
C = {\mathbf{x} \mid \mathbf{g}(\mathbf{x}, \mathbf{b}) \leq \mathbf{0}, \mathbf{h}(\mathbf{x}, \mathbf{b}) = \mathbf{0}, \mathbf{x} \in X},
$$

se nazývá množinou přípustných řešení.

Nelinearita úlohy může být způsobena nelineární účelovou funkcí  $f(\mathbf{x}, \mathbf{b})$ , popřípadě nelinearitou omezujících funkcí  $g(x, b)$  a  $h(x, b)$ . Nelinearitu lze rozdělit na tzv. odstranitelnou a neodstranitelnou.

Mezi neodstranitelnou nelinearitu se řadí funkce  $q(\mathbf{x})$  obsahující více proměnných, které jsou navzájem v nelineárním vztahu jako je například vzájemné násobení či umocňování proměnných mezi sebou. Mezi odstranitelnou se řadí nelineární funkce  $q(x)$  jako například goniometrické, mocninné, logaritmické funkce, ve kterých se objevuje pouze jedna proměnná x.

Eliminace odstranitelné nelinearity se provádí pomocí nahrazení funkce  $q(x)$  po částech lineární funkcí  $r(x)$  přidáním binárních proměnných, což je podrobněji popsáno v literatuře [\[4\]](#page-48-4).

Důvod, proč není vhodné setrvávat v oblasti nelineárního programování, je ten, že nelineární funkce nejsou obecně konvexní, proto ani množina přípustných řešení C nemusí být konvexní. Nelze využít věty z předchozí sekce matematického programování, což vede k nejistotě, zda nalezené řešení je skutečně optimální (globální minimum) a nebo ne (lokální minimum).

Mezi metody řešení nelineárního programování spadá například gradientní metoda či metoda přípustných směrů. Myšlenka těchto algoritmů je jednoduchá. Ze začátku je nutné nalézt alespoň jedno přípustné řešení  $x_0$ . Přesnější řešení se hledá posunutím z tohoto počátečního řešení dle kritéria závisejícím na druhu algoritmu (viz [\[3\]](#page-48-3)).

Pokud b bude náhodný vektor, jedná se o úlohu stochastického programování, která se využívá v sekci [4.2.](#page-38-0)

#### <span id="page-14-1"></span>1.4 Smíšené celočíselné lineární programování

V mnoha oblastech praxe je nutné počítat s celočíselnými proměnnými. Při optimalizaci automobilové výroby například není možné uvažovat prodej $\frac{1}{27}$ auta nebo neceločíselný počet zaměstnanců přítomných na ranní směně.

Hojné využití má také speciální případ celočíselného programování, a to binární. Binární proměnná potom hraje roli indikátoru, zda je například zařízení zapnuto či vypnuto. Definice 1.22. Úloha smíšeného celočíselného lineárního programování (dále jen MILP) se uvažuje ve tvaru

$$
\min_{\mathbf{x}, \mathbf{y}} \mathbf{c}^{T} \begin{pmatrix} \mathbf{x} \\ \mathbf{y} \end{pmatrix},
$$
\n
$$
\mathbf{A} \begin{pmatrix} \mathbf{x} \\ \mathbf{y} \end{pmatrix} = \mathbf{b},
$$
\n
$$
\mathbf{x} \ge \mathbf{0}, \mathbf{y} \ge \mathbf{0},
$$
\n(1.6)

kde  $\mathbf{x} \in \mathbb{R}^{n_1}$  je vektor reálných proměnných,  $\mathbf{y} \in \mathbb{Z}^{n_2}$  je vektor celočíselných proměnných,  $\mathbf{b} \in \mathbb{R}^m$  je vektor parametrů,  $A \in \mathbb{R}^m \times \mathbb{R}^n$  je matice parametrů  $(n = n_1 + n_2)$ . Množina

$$
C = \left\{ \begin{pmatrix} \mathbf{x} \\ \mathbf{y} \end{pmatrix} \mid \mathbf{A} \begin{pmatrix} \mathbf{x} \\ \mathbf{y} \end{pmatrix} = \mathbf{b}, \mathbf{x} \ge \mathbf{0}, \mathbf{y} \ge \mathbf{0}, \mathbf{y} \in \mathbb{Z}^{n_2} \right\},\
$$

se nazývá množinou přípustných řešení.

#### <span id="page-15-0"></span>1.4.1 Metody řešení MILP

V případě řešení úloh MILP je možné uchýlit se k nejjednoduššímu postupu pomocí zaokrouhlování. Úloha se převede na lineární zanedbáním celočíselnosti vektoru proměnných y. Vyřeší se pomocí zmíněných metod lineárního programování a jeho řešení se zaokrouhlí na nejbližší přípustnou celočíselnou hodnotu  $\hat{y}$ . Nehledě na to, že takto může vzniknout velká chyba, tak také může zaokrouhlené řešení  $\hat{y}$  ležet mimo množinu přípustných řešení C. Pro výpočet je tedy lepší zvolit některou z dále popsaných metod.

#### Metoda plné enumerace

Metoda plné enumerace se dá použít v případě, že množina Y celočíselných proměnných je konečná. Metoda v podstatě vezme všechny přípustné hodnoty vektoru y, dosadí je do účelové funkce a vypočte se její hodnota. S ohledem na počet přípustných řešení může být takové hledání optimálního řešení extrémně časově náročné. Metoda se proto používá pouze pro malý počet celočíselných proměnných, které můžou nabývat pouze několika hodnot.

#### Metoda sečných nadrovin

Tato metoda v prvním kroku zanedbá celočíselnost proměnných a řeší tak úlohu pomocí algoritmů lineárního programování. Po nalezení optimálního řešení se zkontroluje, zda je celočíselné a pokud ano, algoritmus výpočtu končí. V opačném případě se množina přípustných řešení C ořeže pomocnou nadrovinou, tak že neceločíselné optimální řešení se už nebude nacházet v C a zároveň nedojde k odstranění žádného celočíselného řešení. Pro výpočet se používají například Dantzigovy řezy nebo Gomoryho řezy (viz [\[5\]](#page-48-5)).

#### Metoda větví a mezi

V dnešní době patří k nejpoužívanější metodě řešení celočíselných úloh. Využívá ji i optimalizační software GAMS (= General Algebraic Modeling System), který je použit k výpočtu modelů popsaných dále v textu. Proto je zde uveden podrobný popis algoritmu [\[5\]](#page-48-5) a [\[6\]](#page-48-6).

#### Algoritmus větví a mezí

1. (a) úloha 
$$
\min_{\mathbf{x}, \mathbf{y}} z = \mathbf{c}^T \begin{pmatrix} \mathbf{x} \\ \mathbf{y} \end{pmatrix}
$$
, kde  $\begin{pmatrix} \mathbf{x} \\ \mathbf{y} \end{pmatrix} \in \left\{ \begin{pmatrix} \mathbf{x} \\ \mathbf{y} \end{pmatrix} \mid \mathbf{A} \begin{pmatrix} \mathbf{x} \\ \mathbf{y} \end{pmatrix} = \mathbf{b}, \begin{pmatrix} \mathbf{x} \\ \mathbf{y} \end{pmatrix} \ge \mathbf{0}, \mathbf{y} \in \mathbb{Z}^{n_2} \right\}$   
\n(b) reformulace  $\min_{\mathbf{x}, \mathbf{y}} z = \mathbf{c}^T \begin{pmatrix} \mathbf{x} \\ \mathbf{y} \end{pmatrix}$ , kde  $\begin{pmatrix} \mathbf{x} \\ \mathbf{y} \end{pmatrix} \in \left\{ \begin{pmatrix} \mathbf{x} \\ \mathbf{y} \end{pmatrix} \mid \mathbf{A} \begin{pmatrix} \mathbf{x} \\ \mathbf{y} \end{pmatrix} = \mathbf{b}, \begin{pmatrix} \mathbf{x} \\ \mathbf{y} \end{pmatrix} \ge \mathbf{0} \right\}$ 

- (c) výpočet optimálního řešení x ∗ , y ∗ simplexovou metodou
- (d) i. pokud y<sup>\*</sup> je celočíselné ⇒ KONEC ⇒  $\mathbf{x}^*$ , y<sup>\*</sup> je optimální řešení ii. jinak  $z_o = \infty$
- <span id="page-16-0"></span>2. (a) výběr úlohy z množiny adeptů (na začátku je pouze počáteční úloha 1(b))
	- (b) výběr proměnné  $y_r \in \mathbf{y}$  s neceločíselnou hodnotou, zaokrouhlení dolů na  $\hat{y}_r$

(c) 
$$
\min_{\mathbf{x}, \mathbf{y}} z = \mathbf{c}^T \begin{pmatrix} \mathbf{x} \\ \mathbf{y} \end{pmatrix}
$$
, kde  $\begin{pmatrix} \mathbf{x} \\ \mathbf{y} \end{pmatrix} \in \left\{ \begin{pmatrix} \mathbf{x} \\ \mathbf{y} \end{pmatrix} \mid \mathbf{A} \begin{pmatrix} \mathbf{x} \\ \mathbf{y} \end{pmatrix} = \mathbf{b}, \begin{pmatrix} \mathbf{x} \\ \mathbf{y} \end{pmatrix} \ge \mathbf{0}, y_r \le \hat{y}_r \right\}$   
(d)  $\min_{\mathbf{x}, \mathbf{y}} z = \mathbf{c}^T \begin{pmatrix} \mathbf{x} \\ \mathbf{y} \end{pmatrix}$ , kde  $\begin{pmatrix} \mathbf{x} \\ \mathbf{y} \end{pmatrix} \in \left\{ \begin{pmatrix} \mathbf{x} \\ \mathbf{y} \end{pmatrix} \mid \mathbf{A} \begin{pmatrix} \mathbf{x} \\ \mathbf{y} \end{pmatrix} = \mathbf{b}, \begin{pmatrix} \mathbf{x} \\ \mathbf{y} \end{pmatrix} \ge \mathbf{0}, y_r \ge \hat{y}_r + 1 \right\}$ 

- <span id="page-16-1"></span>3. (a) vyřešení úlohy 2(c)
	- (b) pokud je řešení nepřípustné ⇒ skok na následující číslovaný krok
	- (c) pokud řešení y ∗ je celočíselné
		- i. hodnota účelové funkce $z^* > z_o$  pak $z_o = z^*$ , ulož řešení $\mathbf{x}^*, \mathbf{y}^*$
		- ii. hodnota účelové funkce $z^* < z_o \Rightarrow$ skok na následující číslovaný krok
	- (d) alespoň jedna složka řešení y <sup>∗</sup> není celočíselná
		- i. hodnota účelové funkce  $z^* > z_o \Rightarrow$  přidej novou úlohu do množiny adeptů
		- ii. hodnota účelové funkce $z^* < z_o \Rightarrow$ skok na následující číslovaný krok
- <span id="page-16-2"></span>4. stejný postup jako v kroku [3](#page-16-1) pro úlohu 2(d)
- 5. (a) množina adeptů je prázdná ⇒ KONEC
	- i. pokud  $z_o \neq \infty$ , pak  $\mathbf{x}^*$ ,  $\mathbf{y}^*$  je optimální
	- ii. pokud  $z_0 = \infty$ , pak neexistuje celočíselné řešení
	- (b) skok na [2](#page-16-0)

Metoda nejdřív převede problém na úlohu lineárního programování zanedbáním celočíselnosti proměnné y. Následně problém vyřeší a ověří celočíselnost. V případě neceločíselného řešení rozdělí úlohu na dvě podúlohy přidáním podmínky pro jedno  $y_r$  z vektoru celočíselných proměnných, jehož hodnota v prvním řešení vyšla neceločíselně. Podle výsledku daných podúloh vznikají buď nové úlohy k dělení nebo celočíselná řešení.

Pokud by nebyla v algoritmu podmínka [3\(d\)ii,](#page-16-2) jednalo by se o plnou enumeraci. Touto podmínkou je však zajištěno, že pokud se daná větev ubírá směrem, kde ani při připuštění neceločíselnosti y je hodnota účelové funkce horší než pro celočíselné řešení již nalezené, nemá smysl se touto cestou dále ubírat.

Pro lepší pochopení algoritmu je zde přiložen obrázek [1.1](#page-17-0) zachycující případ netriviálního větvení.

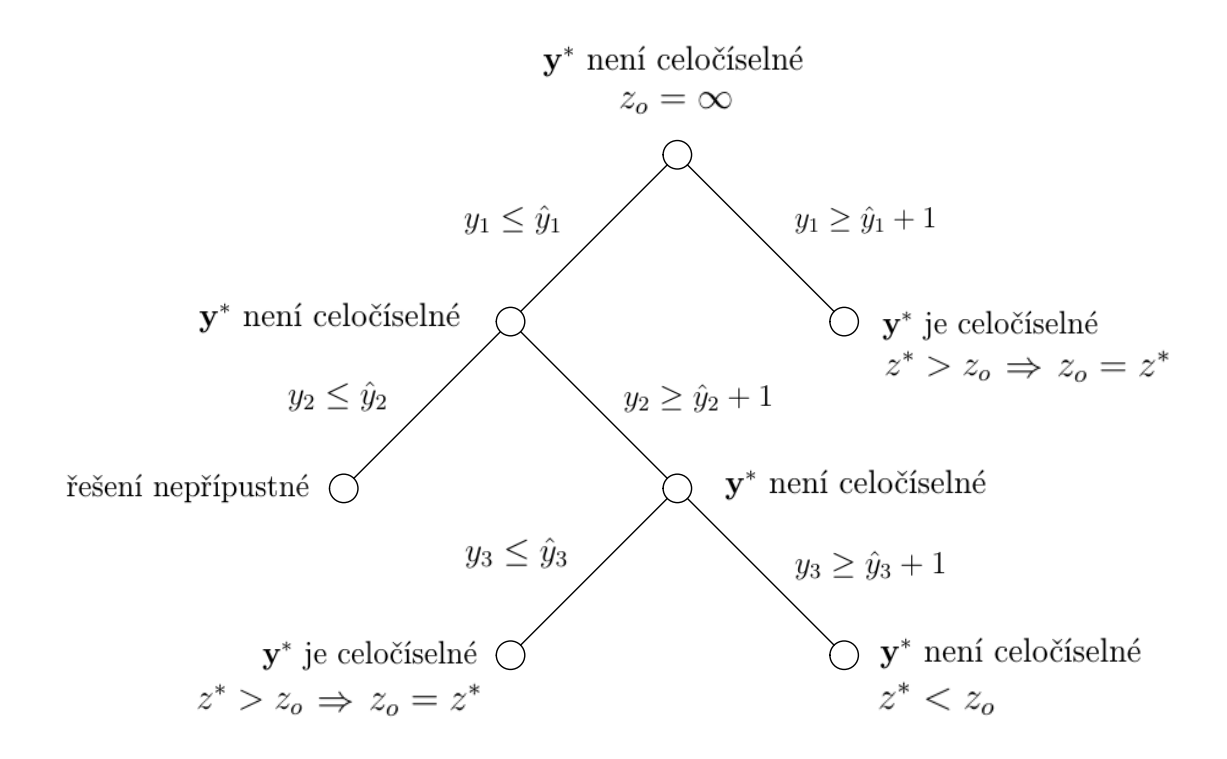

<span id="page-17-0"></span>Obrázek 1.1: Rozhodovací strom algoritmu větví a mezí

# <span id="page-18-0"></span>Kapitola 2 Model teplárny

Tato kapitola se věnuje vytváření matematického modelu samostatně stojící teplárny. Její zjednodušené schéma je zobrazeno na obr. [2.1.](#page-18-1)

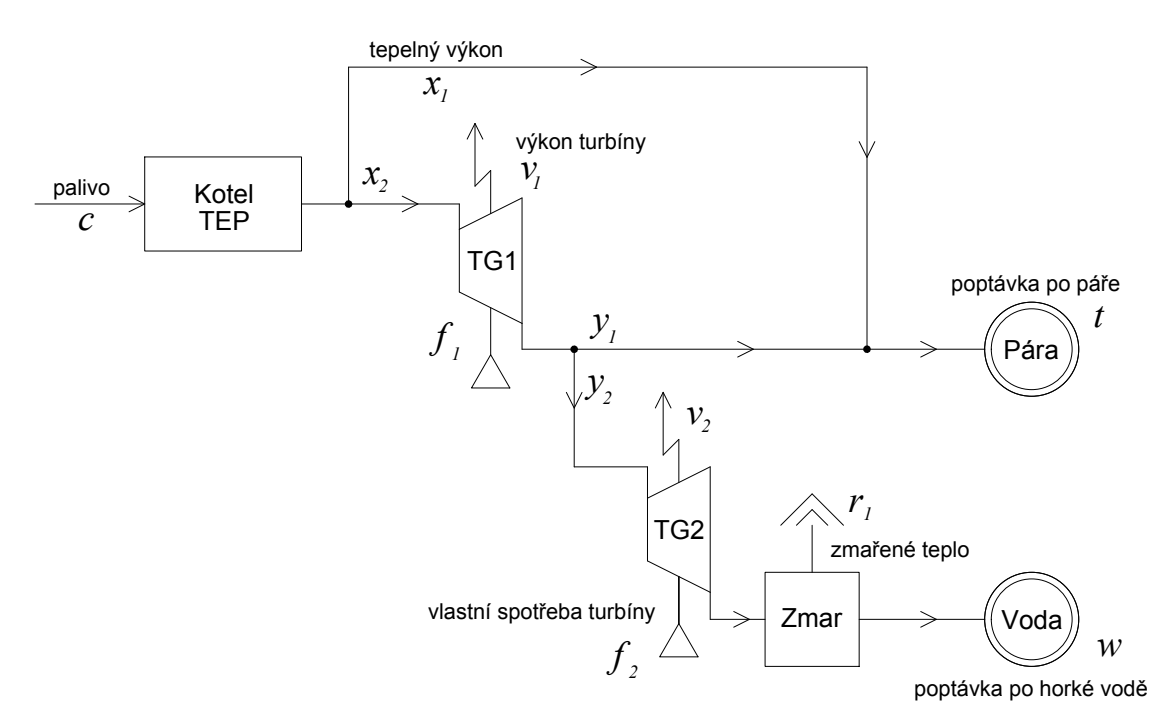

<span id="page-18-1"></span>Obrázek 2.1: Schéma teplárny

Do kotle teplárny vstupuje palivo v podobě uhlí, které má určitou výhřevnost ξ (u hnědého uhlí se pohybuje okolo 13 $\frac{GJ}{t}$ ). V modelu se uhlí označuje jako  $c$  a uvažuje se v podobě hmotnostního toku, neboli v $\frac{t}{h}$  Výstup z kotle je výkon a spočte se ze vztahu

<span id="page-18-2"></span>
$$
x = c \cdot \xi \cdot \eta \qquad \left[\frac{\text{GJ}}{\text{h}}\right],\tag{2.1}
$$

<span id="page-18-3"></span>kde  $\eta$  je účinnost kotle (asi 80 - 90%). Výkon konkrétního, již provozovaného, kotle je omezen svou maximální a minimální hodnotou, což se vyřeší přidáním následujícího omezení

$$
x_{\min} \le x \le x_{\max}.\tag{2.2}
$$

Vyrobená pára o daném výkonu pokračuje potrubním systémem na některý z turbogenerátorů, popřípadě je obchází a putuje rovnou na další využití mimo teplárnu označené v obr. [2.1](#page-18-1) jako t.

#### <span id="page-19-0"></span>2.1 Turbogenerátory

Pokud jde pára přes turbogenerátor, převádí část svého tepelného výkonu na elektrický. Existují termodynamické modely různé komplexnosti, které popisují stupeň transformace tlakové energie na elektrickou. V případě již fungujících zařízení je nejlepší metodou určení hodnoty výkonu analýza dat získaných měřením v provozu.

Pro účely této práce byla získána data z reálného provozu, pro jejichž pochopení je ještě potřeba zadefinovat veličinu  $u,$ která charakterizuje množství páry v $\frac{\text{t}}{\text{h}}.$ Její hodnota se spočte jako

$$
u = \frac{x}{h},\tag{2.3}
$$

kde  $h\left[\frac{GJ}{t}\right]$  $\left[\frac{3\,J}{\rm t}\right]$  je entalpie páry vstupující do jednotlivého turbogenerátoru. Pro turbogenerátor označený v obr. [2.1](#page-18-1) jako TG2, lze znázornění těchto dat vidět na obr. [2.2.](#page-19-1)

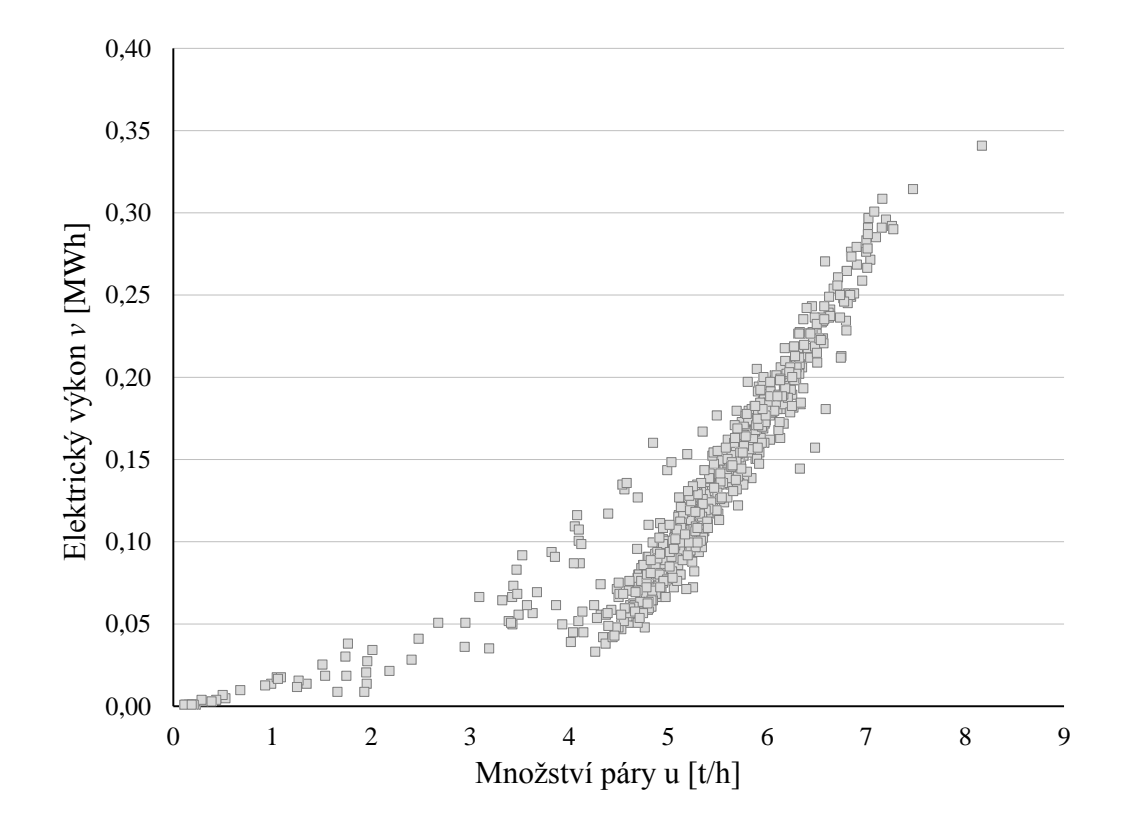

<span id="page-19-1"></span>Obrázek 2.2: Závislost elektrického výkonu na množství přijaté páry turbogenerátoru 2

Pro věrohodné nahrazení těchto dat regresní funkcí je nutné jejich vyčištění. Obecně je potřeba odstranit extremální data, která nepatří do prostoru klasických provozních stavů. Proto lze rovnou odstranit data nulové hodnoty, která byla naměřena při odstávce turbogenerátoru. Dále lze z grafu vyčíst, že se nejedná pouze o jednu funkci, ale zřejmě o dvě. Turbogenerátor tedy pracuje ve dvou provozních stavech, kdy jeden nastává podstatně častěji.

Dle konzultace na Ústavu procesního inženýrství (ÚPI) by se mělo za normálního zimního (rozdíl mezi zimním a letním provozem bude přesněji popsán v kapitole [2.2\)](#page-22-0) provozu množství páry vstupující do turbogenerátoru pohybovat mezi 3 až 10 $\frac{t}{h}.$ Je tedy potřeba analyzovat stav mimo tento interval.

Vzhledem k tomu, že mimo daný interval jsou pouze hodnoty menší než 3, je pravděpodobné, že se jedná o najíždění a odstavování turbogenerátoru. Pravdivost této domněnky plně zobrazuje následující obrázek [2.3,](#page-20-0) kde byla barevně odlišena data, která byla naměřena první hodinu najíždění turbogenerátoru a poslední hodinu před jeho odstavením.

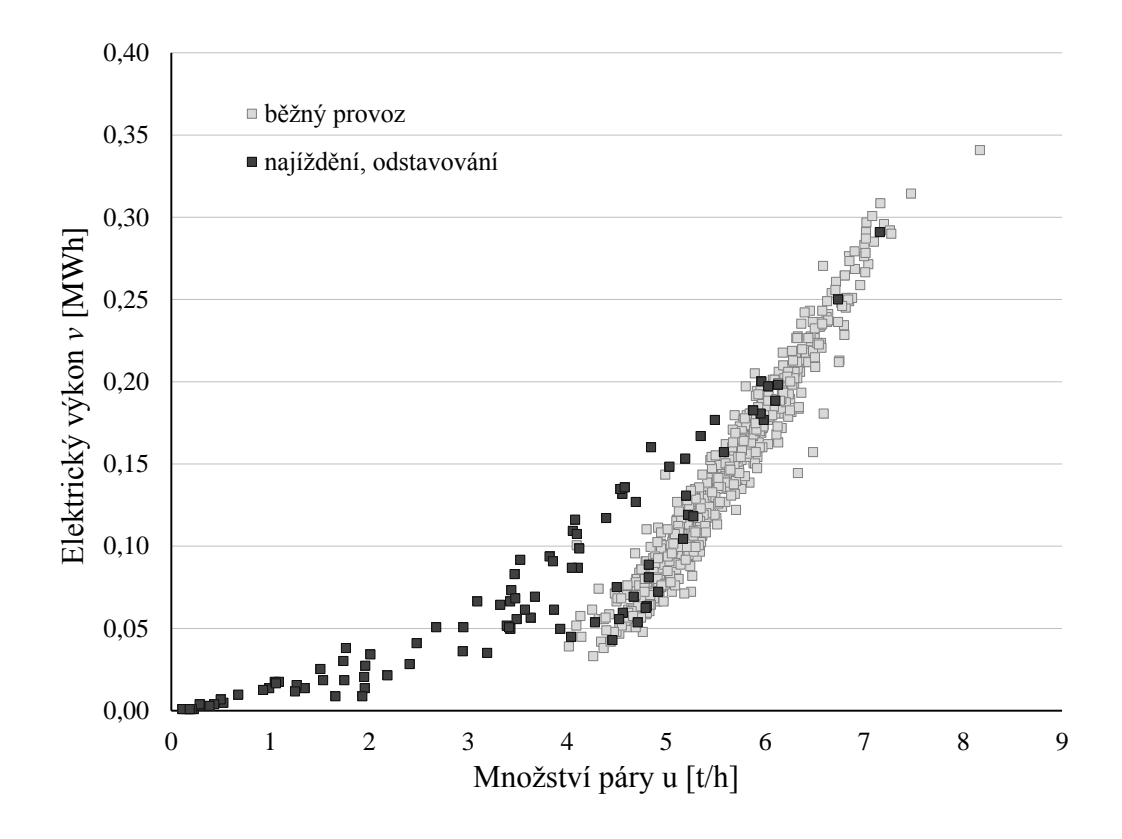

<span id="page-20-0"></span>Obrázek 2.3: Provozní stavy turbogenerátoru 2

Jak je vidět, převážná většina hodnot popisuje běžný provoz, navíc v ideálním případě by měla odstávka nastat maximálně jednou za měsíc (viz kapitola [2.2\)](#page-22-0), a proto se pro tento model data najíždění a odstávky turbogenerátoru nebudou uvažovat. Izolováním těchto dat vznikne mrak hodnot, který se dá velice dobře popsat parabolickou funkcí s koeficientem determinace  $R^2 = 0,9468$  (platí pouze pro interval hodnot množství páry mezi 3 - 10  $\frac{t}{h}$ ).

Podobný postup se využije i pro další turbogenerátor označený v obr. [2.1](#page-18-1) jako TG1. Obecný tvar pro výpočet elektrického výkonu má tedy tvar

<span id="page-20-1"></span>
$$
v = \sum_{i=1}^{3} a_i \cdot u^{i-1} \qquad \text{[MWh]},\tag{2.4}
$$

kde  $a_i$  jsou regresní koeficienty získané analýzou reálných dat. Entalpie páry vstupující do turbogenerátorů je uvažována jako jedna hodnota.

Opět zde musí přibýt omezení. V tomto případě se jedná o maximální a minimální hodnotu vstupující páry (tzv. hltnost turbogenerátoru g)

<span id="page-20-2"></span>
$$
g_{min} \le u \le g_{max}.\tag{2.5}
$$

Touto podmínkou se zajistilo, aby množství vstupující páry mělo vždy hodnotu, pro kterou je výsledek regresní funkce výkonu v kladný (což je nezbytné pro zbytek chodu programu). Při implementaci do optimalizačního softwaru GAMS nebyly některé řešiče

schopny tento fakt přijmout, a tedy program nebyl řešitelný. Tento problém vyřešila podmínka

<span id="page-21-0"></span>
$$
v = v^{+} - v^{-}, \tag{2.6}
$$

$$
v^+, v^- \ge 0,\t\t(2.7)
$$

kde  $v^+, v^-$  jsou pomocné proměnné. Proměnná  $v^-$  se pak objeví v účelové funkci se záporným znaménkem, jelikož účelová funkce se maximalizuje, měla by mít  $v^-$  nulovou hodnotu.

Tepelný výkon, který byl transformován do elektrického výkonu (tzv. vlastní spotřeba turbogenerátoru f), se spočte z následujícího vztahu, jež byl obdržen po konzultaci na ÚPI,

$$
f = \frac{3, 6 \cdot v}{\mu} \qquad \left[\frac{\text{GJ}}{\text{h}}\right],\tag{2.8}
$$

kde  $\mu$  je účinnost daného turbogenerátoru.

Pára se sníženým výkonem pokračuje potrubním systémem dál dle obr. [2.1.](#page-18-1) Po druhém turbogenerátoru následuje tzv. mařič tepla. Díky němu se lze vyhnout penalizacím za dodání většího množství tepla, než bylo udáno ve smlouvě. Maření tepla v praxi probíhá pouze v nestandartních stavech (např. odstávka turbogenerátorů). Po průchodu tímto zařízením může být pára posílána opět k dalšímu využití nebo k ohřevu vody označeném v obr. [2.1](#page-18-1) jako w.

Obě poptávky, jak po páře, tak po horké vodě, nemusí být přesně dodrženy. Pokud je hodnota skutečně dodaného tepla příliš vysoká, teplo se zmaří. Problém nastává, pokud teplárna není schopna vyrobit dostatečné množství tepla, a tedy jeho hodnota nedosahuje výši poptávek t, resp. w. Tento problém je třeba ošetřit relaxačními podmínkami

<span id="page-21-1"></span>
$$
t = 0, 72 \cdot (x_1 + y_1 + q_1), \tag{2.9}
$$

$$
w = 0, 72 \cdot (y_2 - f_2 - r_1 + q_2), \tag{2.10}
$$

kde q1, q<sup>2</sup> jsou kladné proměnné, které symbolizují množství tepla, které chybělo k hodnotě poptávky.

Pro konkrétní modelový případ řešený v této práci byly hodnoty poptávky obdrženy v TJ za měsíc, zatímco model pracuje s hodinovými daty v GJ. Počet pracovních hodin v měsíci se uvažuje roven 720, proto se ve vztazích vyskytuje konstanta 0,72.

Účelem teplárny je přirozeně dosažení maximálního zisku z, což vede k jednoznačné definici účelové funkce

<span id="page-21-2"></span>
$$
z = \sum_{m} \left( p_m^e + p_m^t + p_m^w - n_m^c - n_m^q - n_m^e - n_m^d - v_m^- \cdot M_v \right) - n^o, \tag{2.11}
$$

kde $p_m^e,\ p_m^t,\ p_m^w$ jsou po řadě příjmy za prodej elektrické energie, tepla v podobě páry, horké vody a  $n_m^c,\,n_m^q,\,n_m^e,\,n_m^d$ jsou po řadě náklady spojené s nákupem uhlí, uhrazením penalizací, nákupem elektrické energie na vlastní provoz, platy zaměstnanců a  $n^o$  jsou ostatní náklady spojené s provozem, které jsou dány pevně jako konstanta. Výskyt pomocné proměnné výkonu $v_m^+$ byl vysvětlen u vztahu [\(2.6\)](#page-21-0). Její hodnota je pronásobena konstantou  $M_v$ , která ji upravuje tak, aby řádově přesahovala ostatní veličiny v účelové funkci. Index  $m = 1, ..., 12$  symbolizuje měsíce v roce.

Jednotlivé příjmy a náklady v každém měsíci se jednoduše spočtou dle následujících vztahů

$$
p^e = \varphi^e \cdot \sum_j v_j,\tag{2.12}
$$

16

<span id="page-22-1"></span>
$$
p^t = \varphi^t \cdot (x_1 + y_1 + y_3), \tag{2.13}
$$

$$
p^w = \varphi^w \cdot y_4,\tag{2.14}
$$

$$
n^c = \varphi^c \cdot c,\tag{2.15}
$$

$$
n^q = \varphi^q \cdot (q_1 + q_2), \qquad (2.16)
$$

$$
n^d = \varphi^d \cdot d,\tag{2.17}
$$

$$
n^{e} = \varphi^{e} \cdot \frac{x_{1} + x_{2} + x_{3}}{h}, \qquad (2.18)
$$

kde  $j = 1, 2$  je index daného turbogenerátoru,  $\varphi^e, \varphi^t, \varphi^w$  jsou po řadě prodejní ceny elektřiny, tepla v podobě páry a tepla v podobě horké vody,  $\varphi^c$  je nákupní cena uhlí, ve které jsou zahrnuty i poplatky za emisní povolení,  $\varphi^d$  je náklad na jednoho zaměstnance a  $d$  je počet zaměstnanců. Konstanta 0, 72 srovnávající jednotky jako u vztahu [\(2.10\)](#page-21-1) je započítána v hodnotách  $\varphi$ . Poslední vztah [\(2.18\)](#page-22-1) není úplně intuitivní. Jedná se o empiricky získaný vztah spotřeby elektrické energie, která závisí na množství vyrobené páry.

#### <span id="page-22-0"></span>2.2 Letní a zimní provoz

Pro zajištění efektivní funkce konkrétní teplárny, pro kterou je model sestavován, (aby nemusela v případech nízké poptávky po teple mařit vyrobenou energii) je nutné, aby pracovala ve dvou odlišných režimech (tzv. letní a zimní). Tyto režimy může libovolně střídat, ale pro zjednodušení výpočtu se uvažuje pouze možná změna na začátku každého měsíce. Jak už název napovídá, jedná se o rozdělení dle ročních období. Samozřejmě toto dělení je pouze přibližné a reálné nastavení závisí na poptávce po teple. Obecně však platí, že některé měsíce jsou chladnější, což vede ke zvýšení poptávky. Zjednodušeně se dá říci, že na podzim a v zimě se většinou využívá zimního provozu a na jaře a v létě letního.

Základním rozdílem mezi zimním a letním provozem je funkce turbogenerátorů. V letním provozu pracuje, z důvodu snížené poptávky po teple, pouze turbogenerátor TG2. Výsledné schéma letního provozu je zobrazeno na obr. [2.4.](#page-22-2)

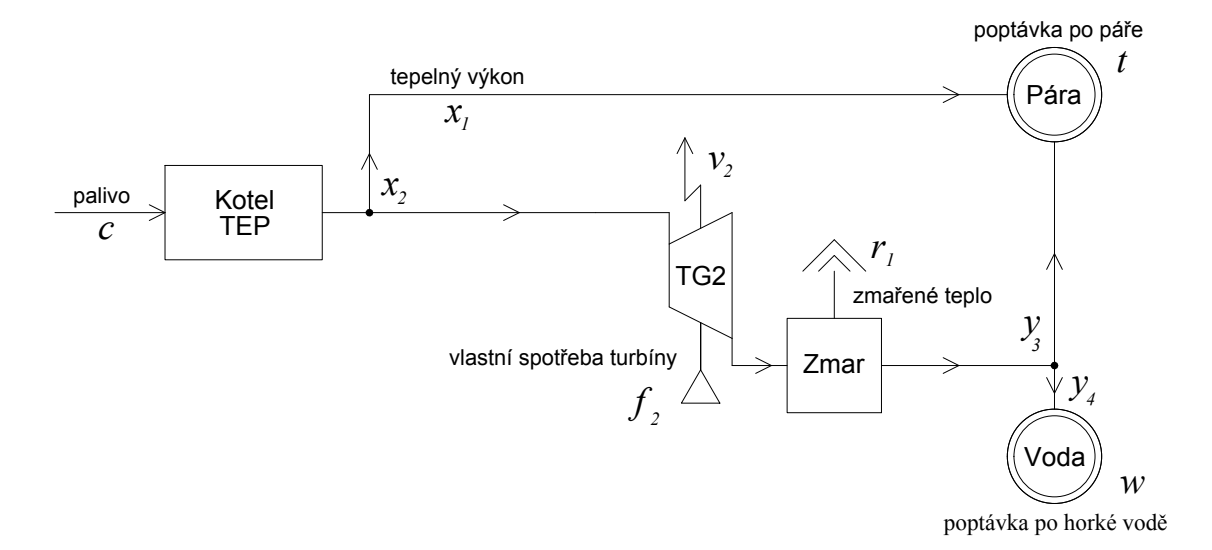

<span id="page-22-2"></span>Obrázek 2.4: Schéma teplárny v letním provozu

V zimním provozu se přidává i turbogenerátor TG1, takže výsledné schéma je totožné s prvním schématem (obr. [2.1\)](#page-18-1).

Rozdílem však není pouze zapnutí či vypnutí, ale mění se také provozní charakteristika turbogenerátoru TG2. Koeficienty  $a_i$  v rovnici [\(2.4\)](#page-20-1) se tedy dělí na zimní  $a_i^Z$  a letní  $a_i^L$ . Dále se mění i hltnost turbogenerátoru z původních hodnot  $g_{min}, g_{max}$  v rovnici [\(2.5\)](#page-20-2) na  $g^Z_{min}, g^L_{min}, g^Z_{max}, g^L_{max}.$ 

Pro modelování takovéto situace existují dvě základní možnosti. V obou dvou je nutné přidat pomocnou binární proměnnou  $\theta$ , která bude nabývat hodnoty 1 pro zimní provoz a hodnoty 0 pro letní provoz. Touto proměnnou je pak potřeba přenásobit koeficienty  $a_i^Z, a_i^L$  a taky parametry  $g_{min}^Z, g_{min}^L, g_{max}^Z, g_{max}^L$ . Původní rovnice [\(2.4\)](#page-20-1), [\(2.5\)](#page-20-2) přejdou do tvarů

<span id="page-23-1"></span>
$$
v = \sum_{i=1}^{3} (a_i^Z \cdot \theta + a_i^L \cdot (1 - \theta)) \cdot u^{i-1}, \qquad (2.19)
$$

$$
u \geq g_{min}^Z \cdot \theta + g_{min}^L \cdot (1 - \theta), \qquad (2.20)
$$

$$
u \leq g_{max}^Z \cdot \theta + g_{max}^L \cdot (1 - \theta). \tag{2.21}
$$

Příklad, jak vypadá výsledek charakteristiky turbogenerátoru TG2 pro letní a zimní provoz je vidět na obr. [2.5.](#page-23-0)

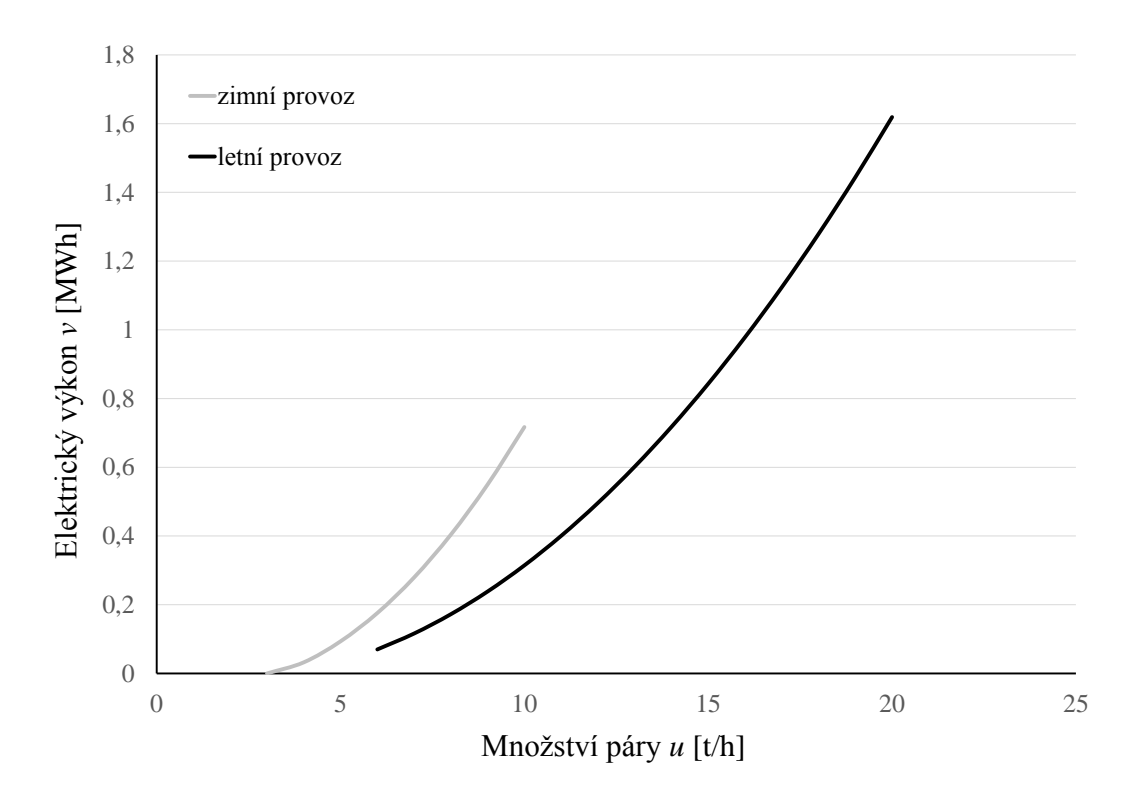

<span id="page-23-0"></span>Obrázek 2.5: Charakteristiky turbogenerátoru 2 v zimním a letním provozu

Dosavadní model byl úlohou nelineárního programování a přidáním binární proměnné  $\theta$  nabyla úloha charakteru MINLP, což přidává na složitosti. Takto definovaná úloha už se může implementovat do programovacího prostředí GAMS, ale je výhodnější ji ještě dále upravit, jak je popsáno v navazující kapitole.

#### <span id="page-24-0"></span>2.3 Nelineární model

Pracovat v praxi s nelineárním celočíselným modelem není ve většině případů vhodné. V této kapitole je nastíněno, jak postupovat, pokud by se měl model chovat opět jako čistě nelineární [\[4\]](#page-48-4).

Jediný možný postup je odstranit binární proměnnou  $\theta$  a udělat z ní parametr. V takovém případě se však musí otestovat všechny možné případy rozvržení letního a zimního provozu, které mohou nastat. Jak již bylo řečeno, zimní a letní provoz se mohou střídat každý měsíc. Při parametru nabývajícího pouze dvou hodnot lze snadno pomocí variací s opakováním určit, že může nastat celkově  $2^{12} = 4096$  možností. I pokud by výpočetní čas jednotlivé úlohy byl velice malý, výsledný výpočetní čas může dosahovat nepřípustných výšin.

Vzhledem k předchozím úvahám ohledně provozů v daném ročním období je zřejmé, že při nízké poptávce po páře nemá smysl používat zimní provoz. Před samotným spuštěním programu je tedy vhodné zapojit funkci IF, která při splněné podmínce pro poptávku po teple

$$
t \ge t_{krit},\tag{2.22}
$$

přiřadí parametru  $\theta$  hodnotu 1 a v opačném případě 0. V některých případech se ukázalo, že má navíc vliv i poptávka po horké vodě w, takže podmínka rozlišování letního a zimního provozu se rozrostla na verzi, kdy pokud platí

$$
t + w \ge t_{krit} \tag{2.23}
$$

a zárověň

$$
w \le w_{krit},\tag{2.24}
$$

tak se přiřadí parametru  $\theta$  hodnota 1 a v opačném případě 0.

Otázka, jak zjistit optimální hodnotu  $t_{krit}$  a  $w_{krit}$ , se zodpoví pomocí opakovaného testování modelu na různých vstupních hodnotách poptávky. Testování však přesahuje rámec zadání této práce. Pro výpočet byly zvoleny konkrétní hodnoty určené na základě konzultace na ÚPI.

#### <span id="page-24-1"></span>2.3.1 Nelineární model na měsíční bázi

Jak bylo nastíněno výše, pokud je vyžadována spolehlivost modelu je potřeba ověřit 4096 možných případů. Dosavadní model s účelovou funkcí [\(2.11\)](#page-21-2) vždy pracoval na roční bázi, ale při pozorném pohledu je vidět, že zisk v jednotlivých měsících nezávisí na ostatních. Model se tedy rozpadne na 12 podúloh, které je možno řešit jednotlivě a výslednou hodnotu zisku spočítat jako součet měsíčních zisků až po běhu programu.

V každé podúloze se vyskytuje parametr  $\theta$  pouze jednou, což znamená, že program se musí zopakovat pouze 2-krát, aby byla zjištěna jeho ideální hodnota. Dohromady je potřeba spustit program 24-krát, což je v porovnání s předchozími 4096 maličkost. Navíc tyto programy jsou podstatně menší.

Takto vytvořený program už je řešitelný v relativně přípustném čase. Nelinearita však způsobuje obtíže s nalezením globálního optima a výsledek nelze prohlásit za nejlepší možný. Přístup ke globálně nejlepšímu řešení je ukázán v další podkapitole.

#### <span id="page-25-0"></span>2.4 Lineární celočíselný model

Nejlepší možnou variantou optimalizačního modelu, vzhledem k nalezení globálního optima, je lineární model. V tomto případě se sice jedná o variantu úlohy MILP, ale stále existují metody na výpočet takto definovaného problému, které dovedou zajistit globálně optimální výsledek.

V první řadě, aby model nabyl lineárního tvaru, je potřeba vhodně upravit výpočtové vztahy [\(2.4\)](#page-20-1) pro výkon jednotlivých turbogenerátorů. Samozřejmě by postačilo, aby se regresní funkce uvažovala lineární a nikoliv kvadratická, což by ale u turbogenerátoru TG1 způsobilo příliš velkou odchylku od reality. Nabízí se tedy nahrazení původní parabolické funkce funkcí po částech lineární. Při dostatečném počtu zvolených uzlových bodů už se dá uvažovat odchylka původní regresní funkce s nahrazenou po částech lineární mimo tyto body zanedbatelná.

Na začátku je potřeba definovat jednotlivé uzlové body na ose u. Uzlové body se označí  $u_l, l = 0, 1, ..., n$ , které splňují následující nerovnosti

$$
g_{min} = u_0 < u_1 < \dots < u_n = g_{max} \tag{2.25}
$$

a k nim se potom dle vztahu  $(2.4)$  dopočítají hodnoty výkonu  $v_l$ . Otázkou je, jak zvolit rozestupy mezi jednotlivými  $u_l$ , aby po částech lineární funkce byla nejlepší možnou aproximací kvadratické funkce v. Přirozeně se nabízí myšlenka zajistit, ať maximální odchylka aproximované a původní funkce nabývá minima, čímž se zabývá následující odstavec.

#### <span id="page-25-1"></span>2.4.1 Linearizace parabolické funkce

Bez újmy na obecnosti lze uvažovat pouze tři uzlové body  $u_l$  a k nim příslušné hodnoty  $v_l$  vypočtené pomocí kvadratického vztahu

$$
v = \sum_{i=1}^{3} a_i \cdot u^{i-1}.
$$
 (2.26)

Hodnoty  $u_0$ ,  $u_2$  jsou známé a hodnotu  $u_1$  je snaha dopočítat. Nyní se musejí vyjádřit obecné rovnice dvou přímek  $y_1$  a  $y_2$ , z nichž první prochází body  $[u_0, v_0]$ ,  $[u_1, v_1]$  a druhá  $[u_1, v_1], [u_2, v_2]$ . Pro jednoduchost se zde ukáže postup pouze na funkci  $y_1$ .

$$
y_1 = [a_3 \cdot (u_1 + u_0) + a_2] \cdot u - a_3 \cdot u_0 \cdot u_1 + a_1. \tag{2.27}
$$

Dále se definuje  $\epsilon_1$  jako odchylka přímky  $y_1$  od kvadratické funkce v jako

$$
\epsilon_1 = |v - y_1| = |a_3 \cdot u^2 - a_3 \cdot (u_0 + u_1) \cdot u + a_3 \cdot u_0^2|.
$$
 (2.28)

Pro zjištění, ve kterém bodě nastává extrém této funkce, je potřeba určit její derivaci podle u a položit ji rovnu nule. Není těžké určit, že extrém nastává v bodě  $u_{1,ext} = \frac{u_1 + u_0}{2}$  $\frac{+u_0}{2}$ . Dosazením této hodnoty do původní funkce  $\epsilon_1$  vyjde maximální odchylka

$$
\epsilon_{1,max} = \frac{|a_3|}{4} \cdot (u_1 - u_0)^2. \tag{2.29}
$$

Obdobně lze vyjádřit maximální odchylku  $\epsilon_{2,max}$  pro funkci  $y_2$ . Jak již bylo zmíněno výše, pro dosažení nejvěrohodnější lineární aproximace je vyžadováno, aby maximální odchylka nabývala svého minima, tedy vznikne optimalizační úloha ve tvaru

$$
\min_{u_1} \left\{ \frac{|a_3|}{4} \cdot (u_1 - u_0)^2, \frac{|a_3|}{4} \cdot (u_2 - u_1)^2 \right\} \tag{2.30}
$$

$$
za \text{ podmínky} \qquad u_1 \in \langle u_0, u_2 \rangle. \tag{2.31}
$$

20

Jak je vidět z předchozí úlohy, nejlepší výsledek se získá zvolením  $u_1$  uprostřed intervalu  $\langle u_0, u_2 \rangle$ . Z toho plyne, že není vhodné uvažovat jiné než ekvidistantní dělení intervalu  $\langle g_{min}, g_{max} \rangle$ , což znamená, že libovolné  $u_l$  lze vyjádřit jako

$$
u_l = g_{min} + l \cdot \frac{g_{max} - g_{min}}{n},\tag{2.32}
$$

kde n je počet dílků, na které byl interval rozdělen. Jiné než ekvidistantní dělení by mělo smysl, pouze pokud by bylo jasné, že některé provozní stavy budou nastávat méně častěji než ostatní. Při náročnějším výpočtu by proto bylo možné předejít narůstání času zbytečným dělením v místech, kde to není potřeba.

Pro turbogenerátor TG2 při letním provozu a variantu, kdy  $n = 2$ , je postup graficky zobrazen na obrázku [2.6.](#page-26-0)

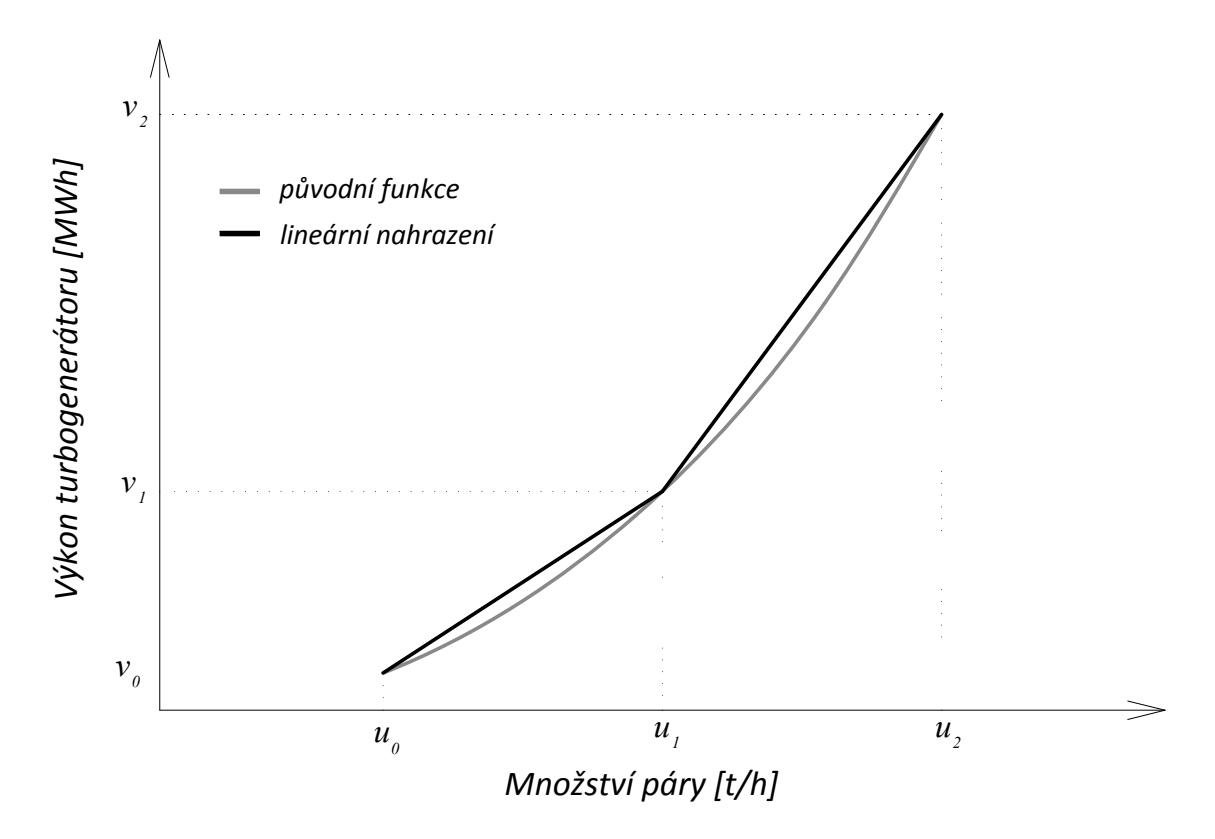

<span id="page-26-0"></span>Obrázek 2.6: Linearizovaná funkce výkonu turbogenerátoru TG2

Na předchozím obrázku jsou navíc body spojené přímkami, které vytváří onu po částech lineární funkci. Dané přímky jsou tvořeny lineární kombinací uzlových bodů. Pro tuto příležitost je nutno zavést pomocné nezáporné proměnné  $\lambda_l$  pro každý uzlový bod. Výsledné u se potom bude dát zapsat ve tvaru

$$
u = \sum_{l=0}^{n} \lambda_l \cdot u_l \tag{2.33}
$$

a k němu příslušející hodnota výkonu se dopočítá jako

$$
v = \sum_{l=0}^{n} \lambda_l \cdot v_l, \tag{2.34}
$$

plus se samozřejmě musí přidat dvě podmínky

$$
0 \le \lambda_l \le 1,\tag{2.35}
$$

$$
\sum_{l=0}^{n} \lambda_l = 1. \tag{2.36}
$$

Takto zapsané rovnice ovšem nepopisují pouze body na přímce, ale celou lineární obálku, jak je vidět na následujícím obrázku [2.7.](#page-27-0)

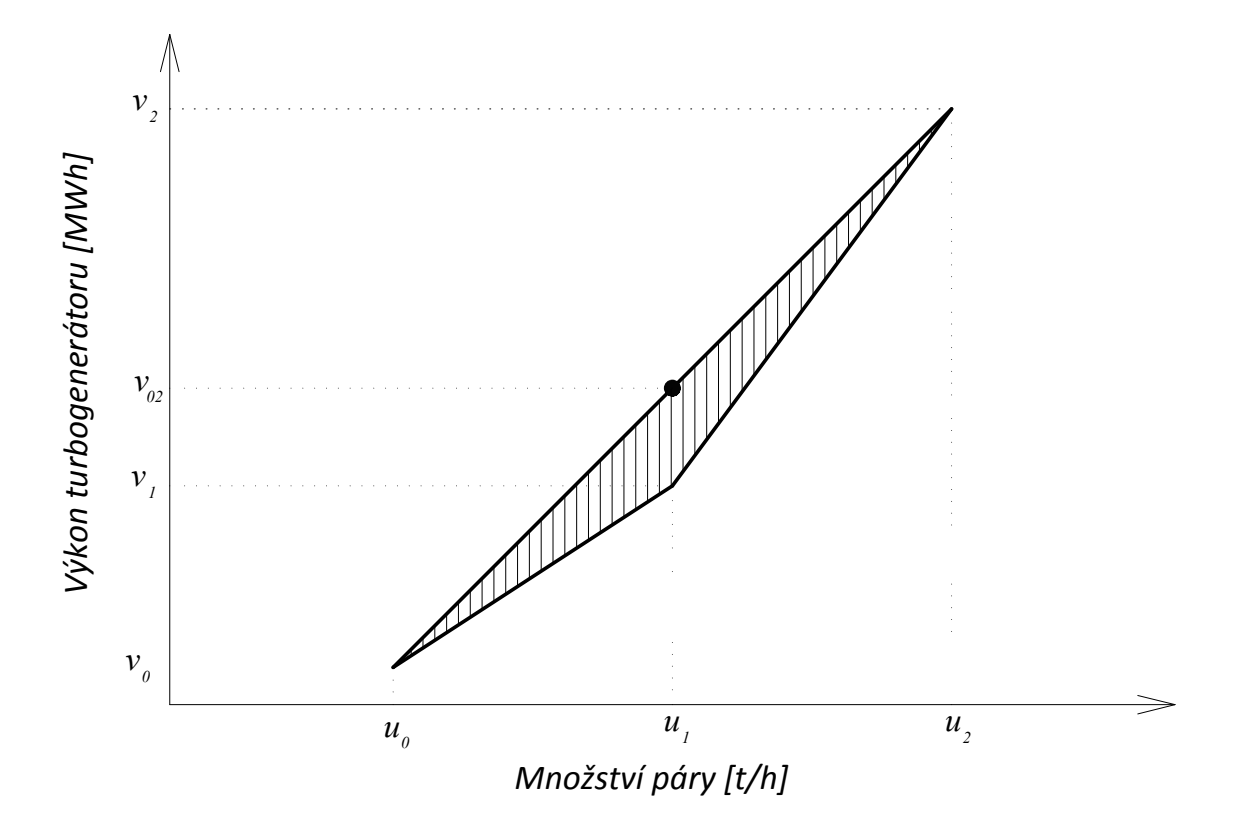

<span id="page-27-0"></span>Obrázek 2.7: Lineární obálka

Pokud by množství páry vstupující do turbogenerátoru bylo rovno přesně hodnotě  $u_1$ , program by si intuitivně nastavil  $\lambda_0 = \lambda_2 = 0, 5$ , což by neodpovídalo hodnotě  $v_1$ , jak je vidět na obrázku, ale výsledný výkon by byl nadhodnocen hodnotou  $v_{02}$ .

Z předchozího příkladu je zřejmé, že je potřeba splnit následující dvě podmínky. První je, že počet nenulových  $\lambda_l$  je roven nejvýše dvěma a druhá říká, že pokud  $\lambda_\alpha$  a  $\lambda_\beta$  $(\alpha, \beta \in \{0, 1, ..., n\})$  jsou nenulové, pak musí platit jedno z následujících

$$
\beta = \alpha + 1 \text{ nebo } \beta = \alpha - 1,\tag{2.37}
$$

což znamená, že dvě nenulové  $\lambda_l$  musejí být sousedící.

Na zapsání takovéto funkce do programovacího prostředí GAMS existují v zásadě dvě možnosti, buď definovat  $\lambda_l$  přímo jako zabudované tzv. SOS2 proměnné, které by předchozí splňovaly a nebo tyto podmínky vynutit přidáním dalších binárních proměnných. Vzhledem k velkému počtu řešičů v GAMSu, které s SOS2 proměnnými pracovat neumí, je praktičtější uchýlit se k binárním proměnným.

V tomto textu jsou zmíněné binární proměnné označeny jako  $s_l$ . Vztahy, které zajistí kýžené vlastnosti  $\lambda_l$  mají následující tvar

$$
0 \leq \lambda_0 \leq s_1,
$$
  
\n
$$
0 \leq \lambda_1 \leq s_1 + s_2,
$$
  
\n...  
\n
$$
0 \leq \lambda_l \leq s_l + s_{l+1},
$$
  
\n...  
\n
$$
0 \leq \lambda_{n-1} \leq s_{n-1} + s_n,
$$
  
\n
$$
0 \leq \lambda_n \leq s_n.
$$
  
\n(2.38)

Jak je vidět, binární proměnná  $s_0$  se vůbec nepoužívá, je tedy vhodné ji vynulovat. Samozřejmě vektor proměnných  $s_l$  se ještě musí normovat, tedy platí

$$
\sum_{l=0}^{n} s_l = 1.
$$
\n(2.39)

Za všech těchto splněných podmínek lze prohlásit funkci výkonu turbogenerátoru v za linearizovanou. Problém nastane, pokud se pozornost zaměří zpět ke vztahu [\(2.19\)](#page-23-1), který upravoval parametry turbogenerátoru v letním a zimním provozu. Přepsáním právě zmíněného vztahu do aktuální formy

$$
v = \sum_{l=0}^{n} \left( \lambda_l \cdot v_l^Z \cdot \theta + \lambda_l \cdot v_l^L \cdot (1 - \theta) \right), \qquad (2.40)
$$

je zřetelně vidět, že zde dochází k násobení nezáporné proměnné  $\lambda_l$  s binární proměnnou θ. Tudíž se stále nejedná o lineární model. Naštěstí existují postupy, díky nimž lze problémy násobení dvou binárních proměnných, případně i binární proměnné se spojitou proměnnou, vyřešit, aby nabyl zápis lineárního charakteru [\[4\]](#page-48-4).

Klíčem je opět přidání pomocné proměnné, jež je charakterově stejná jako ta, kterou se binární proměnná pronásobuje. V tomto případě se tedy jedná o nezápornou proměnnou, která bude dále označována jako  $\chi_l$ . Tato proměnná potom nahradí předchozí součin, takže výsledný tvar původní rovnice [\(2.19\)](#page-23-1) bude ve tvaru

$$
v = \sum_{l=0}^{n} (\chi_l \cdot v_l^Z + (\lambda_l - \chi_l) \cdot v_l^L), \qquad (2.41)
$$

kde  $\chi_l$  musí splňovat následující tři podmínky

$$
\chi_l - \theta \cdot K \le 0,\tag{2.42}
$$

$$
\chi_l - \lambda_l \le 0,\tag{2.43}
$$

$$
\lambda_l - \chi_l + \theta \cdot K \le K,\tag{2.44}
$$

kde K je konstanta vytyčující maximální hodnotu, které může  $\lambda_l$  dosahovat. První podmínka zajistí, že pokud je  $\theta = 0$ , pak i  $\chi_l = 0$ . Druhá podmínka zařídí, že  $\chi_l$  náleží do intervalu  $\langle 0, \lambda_l \rangle$  a třetí podmínka zajistí, že pro  $\theta = 1$  leží  $\chi_l$  v intervalu  $\langle \lambda_l, \infty \rangle$ , což znamená, že pro  $\theta = 1$  se  $\chi_l$  musí rovnat  $\lambda_l$ .

Po aplikaci všech výše zmíněných změn lze model prohlásit za lineární celočíselný. To znamená, že na něj jdou aplikovat klasické metody řešení lineárních celočíselných úloh a vzhledem k jejich charakteru platí, že nalezené optimální řešení je nejlepší možné.

# <span id="page-29-0"></span>Kapitola 3 Modely ZEVO a teplárny

V následující části se začíná více pracovat s pojmem zařízení na energetické využití odpadu, dále uváděné jako ZEVO. Pro plné pochopení textu je zde popsán provoz ZEVO podpořený schématem na obr. [3.1.](#page-29-1)

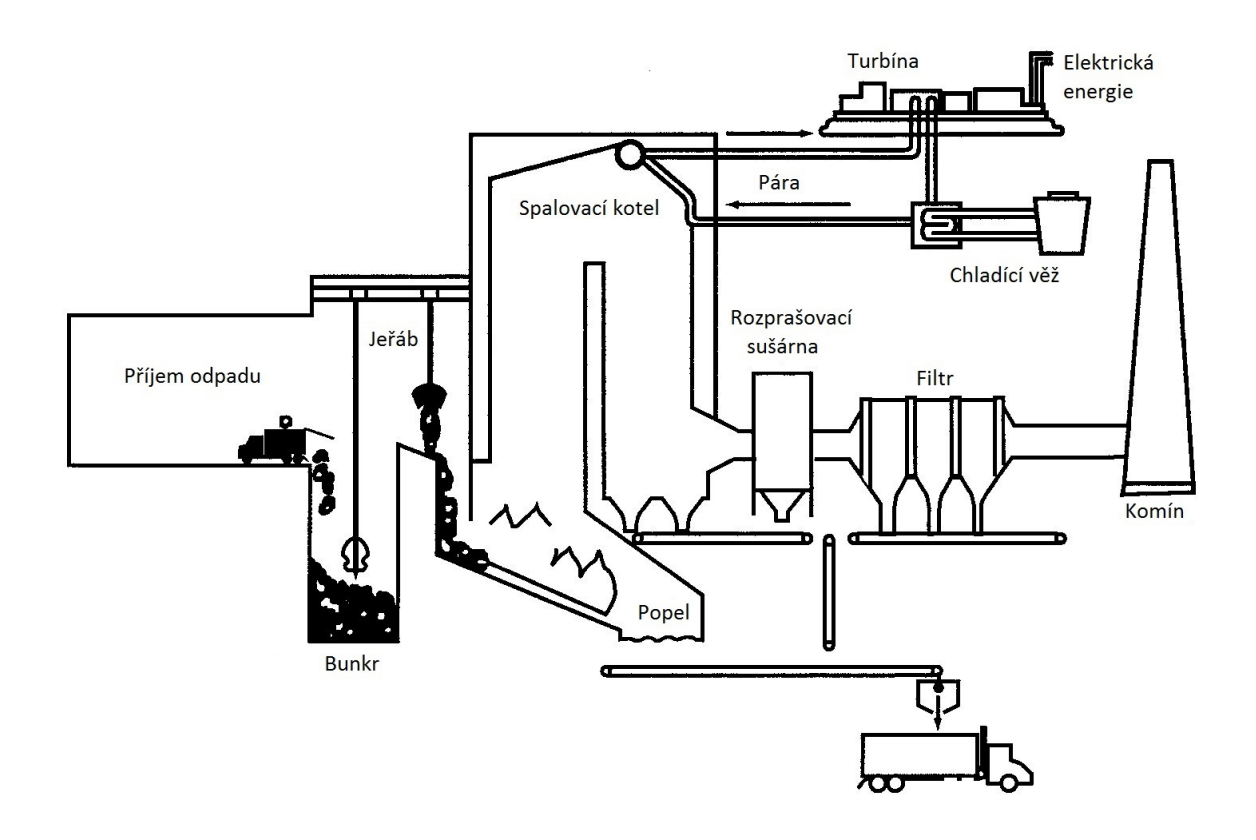

<span id="page-29-1"></span>Obrázek 3.1: Schéma zařízení na energetické využití odpadu [\[7\]](#page-48-7)

Do ZEVO je svážen odpad, který slouží, stejně jako uhlí u teplárny, jako palivo. Odpad je uskladňován v tzv. bunkru, kde je promícháván, aby byl co možná nejvíce homogenní a měl přibližně stále stejnou hodnotu výhřevnosti  $\xi^{ZEVO}$ . Generování dat výhřevnosti odpadu není úplně jednoduchá záležitost. Zjednodušeně se dá modelovat například pomocí normálního rozdělení, což je podrobněji rozebráno v literatuře [\[8\]](#page-48-8).

Po promíchání je odpad  $c^{ZEVO}$  dávkován na spalovací rošt, kde je spalován za vzniku horkých spalin. Spaliny stoupají vzhůru potrubním systémem. Zbytky odpadu po spálení se rozdělují na železný šrot, škváru a popílek. Železný šrot míří do hutí, kde je opětovně využit. Škvára a popílek mohou najít uplatnění ve stavebnictví. Popílek se používá jako aktivní, či neaktivní, složka malt a betonů, zatímco škvára slouží spíše jako podsyp při výstavbě nových cest. Nevyužitelný zbytek je ukládán na skládky.

Horké spaliny z kotle ohřívají vodu, která se mění na páru o tepelném výkonu  $x_3, x_4$ a pokračuje dále potrubním systémem na turbogenerátor nebo k dalšímu využití podobně jako u teplárny. Ochlazené spaliny putují přes rozprašovací sušárnu do filtrů, kde je z nich odstraněno co nejvíce škodlivých látek. Zbytek po filtraci putuje do ovzduší. Podrobnější popis lze najít v literatuře [\[9\]](#page-48-9)[\[10\]](#page-48-10)[\[11\]](#page-48-11).

Náklady spojené s filtrací se v modelu budou uvažovat, ale pro schéma připojení ZEVO k teplárně nejsou podstatné, proto tam nejsou zobrazeny.

Existuje několik možností, jak systémy ZEVO a teplárny propojit. Po konzultaci se zaměstnanci ÚPI byly vybrány tři nejschůdnější řešení, které zde budou popsány níže.

#### <span id="page-30-0"></span>3.1 Integrace ZEVO - varianta 1

Prvním možností připojení ZEVO k teplárně je naznačeno na obr. [3.2.](#page-30-1)

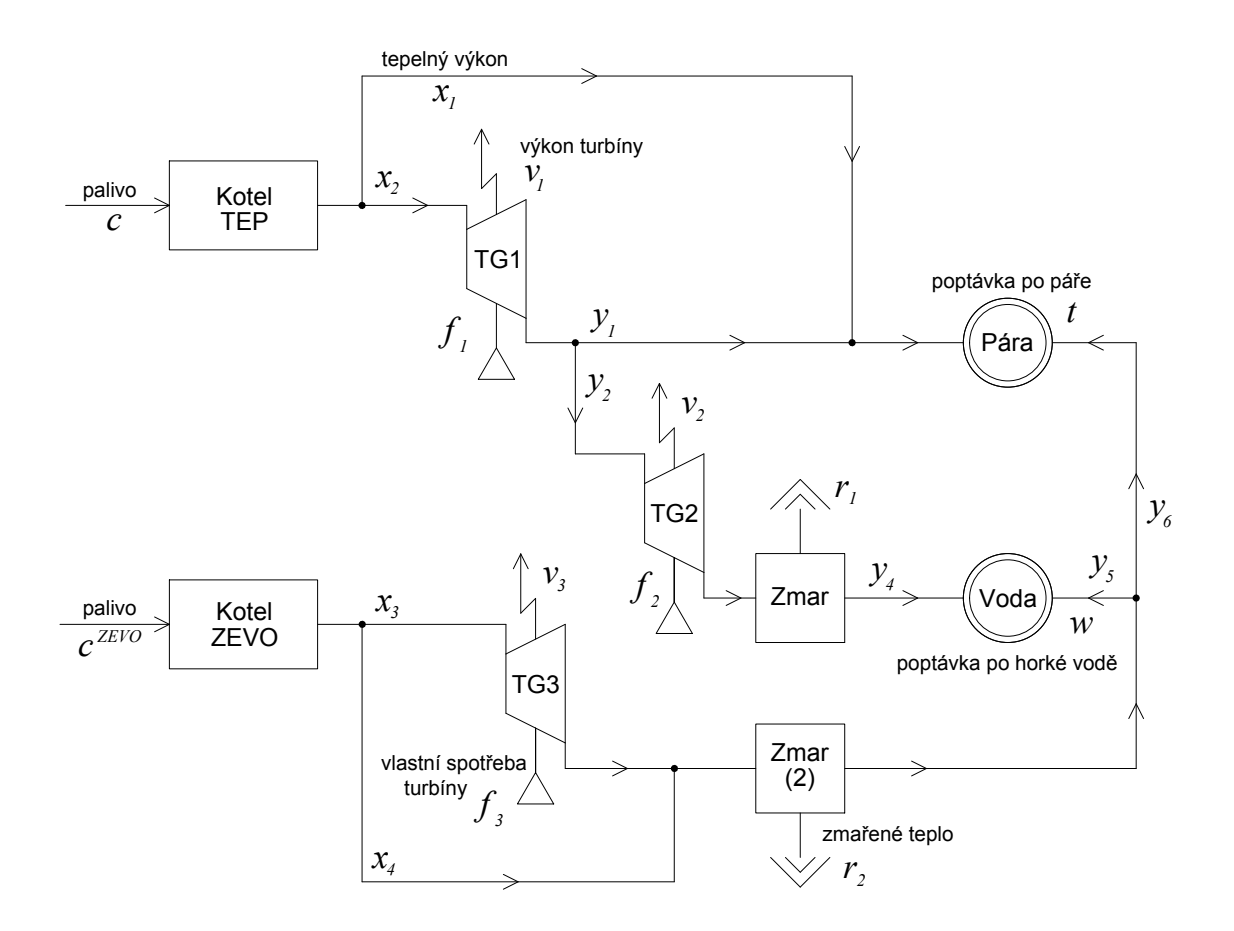

<span id="page-30-1"></span>Obrázek 3.2: Schéma teplárny a ZEVO - varianta 1 - zimní provoz

V letním provozu pouze nepracuje turbogenerátor TG1, jak již bylo znázorněno ve schématu [2.4.](#page-22-2) Chod samotného ZEVO to neovlivní. Dá se říct, že výhoda tohoto zapojení pro ZEVO je pouze ve sdílení systému CZT, což zajistí pro ZEVO odbyt vyrobeného tepla.

Jak lze vidět, ZEVO má jeden samostatný turbogenerátor TG3, takže může do sítě dodávat nejen teplo, ale také elektrickou energii.

Výstup ze spalovacího kotle ZEVO se spočte stejným způsobem jako u teplárny, dle vztahu [\(2.1\)](#page-18-2). Z důvodu správné funkčnosti kotle zde opět platí podobné omezení pro maximální a minimální výkon kotle (viz. vztah [\(2.2\)](#page-18-3)), které vychází z omezení dávkování odpadu (pro konstantní  $\xi^{ZEVO}$ ).

$$
0, 6 \cdot \frac{C}{12} \le 0, 72 \cdot c^{ZEVO} \le \frac{C}{12}, \tag{3.1}
$$

kde  $C\left[\frac{kt}{rok}\right]$  je tzv. kapacita ZEVO, která charakterizuje kolik odpadu je schopno zpracovat za jeden rok. Konstanty 0, 72 a 12 jsou zde z důvodu srovnání jednotek. Konstanta 0, 6 se uvádí jako dolní hranice, pro kterou je ještě schopen kotel pracovat v normálním režimu bez poškození.

Výkon přidaného turbogenerátoru TG3 se uvažuje lineárně závislý na množství přijaté páry

$$
v_3 = a_{1,3} + a_{2,3} \cdot u. \tag{3.2}
$$

Jako jeho maximální hltnost  $g_{max}$  se uvažuje relativně vysoké číslo a hodnota minimální hltnosti  $g_{min} = 0$ . Turbogenerátor s takovými vlastnostmi není možné sestrojit, proto se v závislosti na výsledcích (jak moc je turbogenerátor využíván) programu parametry hltnosti upraví na konstrukčně přijatelnou mez.

Vzhledem k předchozímu schématu [3.2](#page-30-1) je také potřeba upravit rovnice zabývající se poptávkou [\(2.9\)](#page-21-1), [\(2.10\)](#page-21-1) do tvarů

$$
t = 0, 72 \cdot (x_1 + y_1 + y_6 + q_1), \tag{3.3}
$$

$$
w = 0, 72 \cdot (y_2 - f_2 - r_1 + y_5 + q_2). \tag{3.4}
$$

Největší úprava však musí proběhnout v rovnici účelové funkce dle popisu na začátku této kapitoly

$$
z^{ZEVO} = \sum_{m} \left( p_m^e + p_m^t + p_m^w + p_m^c + p_m^b - n_m^c - n_m^q - n_m^e - n_m^d - v_m^-, M_v \right) - n^o, \quad (3.5)
$$

kde $p_m^c,\,p_m^b$ jsou po řadě příjmy získané zpracováním odpadu, za prodej železného šrotu,  $n_m^c\,$ jsou náklady spojené s nákupem uhlí a zároveň s likvidací popílku a škváry, které vznikly po spálení. Zbylé proměnné příjmů $p_m^e,\,p_m^t,\,p_m^w,$ nákladů $n_m^q,\,n_m^e,\,n_m^d,$ výkonu $v_m^$ a parametr  $n<sub>o</sub>$  mají stejnou definici jako u předchozí účelové funkce  $(2.11)$  popisující zisk teplárny, pouze jsou určeny pomocí vztahů

<span id="page-31-0"></span>
$$
p^e = \varphi^e \cdot v^{*+}, \tag{3.6}
$$

$$
p^t = \varphi^t \cdot (x_1 + y_1 + y_6), \tag{3.7}
$$

$$
p^w = \varphi^w \cdot (y_4 + y_5), \qquad (3.8)
$$

$$
p^c = \varphi^{c^{ZEVO}} \cdot c^{ZEVO}, \tag{3.9}
$$

$$
p^b = \varphi^b \cdot b,\tag{3.10}
$$

$$
n^{c} = \varphi^{c_1} \cdot c_1 + \varphi^{c^{ZEVO*}} \cdot c^{ZEVO*}, \qquad (3.11)
$$

$$
n^q = \varphi^q \cdot (q_1 + q_2), \tag{3.12}
$$

$$
n^{e} = \varphi^{e} \cdot \frac{x_{1} + x_{2} + x_{3}}{h} + \varphi_{2}^{e} \cdot v^{*-}, \qquad (3.13)
$$

$$
n^d = \varphi^d \cdot (d_1 + d_2), \qquad (3.14)
$$

kde  $\varphi^{c^{ZEVO}},$   $\varphi^b,$   $\varphi^c,$   $\varphi^{c^{ZEVO*}}$  je po řadě cena za zpracování odpadu, často označovaná jako poplatek na bráně, cena za výkup železného šrotu, za nákup uhlí, likvidaci popílku a škváry. Parametr $\varphi_2^e$ je nákupní cena elektřiny a ostatní ceny zůstávají definovány stejně v rovnici [\(2.11\)](#page-21-2). V rovnicích se navíc objevuje proměnná b, která charakterizuje množství železného šrotu extrahovaného ze zbytků po spálení odpadu a spočte se jako

$$
b = \tau \cdot c^{ZEVO}.\tag{3.15}
$$

Hodnota  $\tau$  silně závisí na typu spalovaného odpadu, takže je potřeba jí měnit pro danou oblast svozu. Dále přibyly proměnné  $c^{ZEVO*}$ ,  $v^{*-}$  a  $v^{*+}$ . Proměnná  $c^{ZEVO*}$  symbolizuje zbytek po spálení odpadu, tedy popílek a škváru.

Pro svoji funkci potřebuje ZEVO určitou elektrickou energii. Předpokládá se, že energii může odebírat z libovolného turbogenerátoru. Pokud je však hodnota elektrické energie ze všech turbogenerátorů příliš malá je nutné ji dokupovat za standartní cenu. Tento nedostatek je charakterizován proměnnou v ∗−. Po konzultaci na ÚPI se zde uvažuje, že na 0,99 $\frac{\text{t}}{\text{h}}$ páry je potřeba 1 MWh, což vede k dalšímu vztahu

$$
\frac{x_3 + x_4}{h} \cdot 0,99 = \sum_j v_j^+ + v^{*+} - v^{*-},\tag{3.16}
$$

kde  $v^{*+}$ ,  $v^{*-}$  jsou obě nezáporné proměnné a  $j \in \{1,2,3\}$ . Je tedy zřejmé, že  $v^{*+}$  symbolizuje elektrickou energii, která není potřebná pro vlastní užití a může se prodat do sítě.

Pokud bude ZEVO schopno v některých měsících pokrýt celou poptávku po teple i horké vodě, je tu možnost odstavení provozu teplárny. K definování odstávky se použije binární proměnná ρ, jejíž hodnota bude rovna 0 při odstávce teplárny a 1 při jejím provozu. Objeví se v upraveném vztahu [\(2.2\)](#page-18-3)

$$
x_{min} \cdot \rho \le x \le x_{max} \cdot \rho,\tag{3.17}
$$

čímž zajistí, že výkon spalovacího kotle teplárny (a zároveň dávkování uhlí) bude roven 0, pokud  $\rho = 0$ .

Takto definovaný model dává hlavní výsledek  $z^{ZEVO}$ , který charakterizuje dosažený roční zisk (součet zisků v jednotlivých měsících) při vzájemné spolupráci ZEVO a teplárny. Vzhledem k faktu, že ZEVO ještě není postaveno, je potřeba dodat investiční náklady I. Náklady na výstavbu jsou nejvíce spojeny s velikostí ZEVO neboli kapacitou C. Podle této hodnoty lze určit odhad potřebné investice. Po konzultaci na ÚPI bylo zjištěno rozložení investičních nákladů podle potřeby na jednotlivé úkony (viz obr [3.3\)](#page-33-0).

- Stavba
	- hrubé terénní úpravy, příjem a skladování odpadu, kotelna, dešťová a splašková kanalizace, vodovod, komunikace zpevněné plochy apod.
- Turbogenerátor
	- turbína a příslušný generátor
- Energocentrum
	- napájecí nádrže, čerpadla, vzduchové chladiče

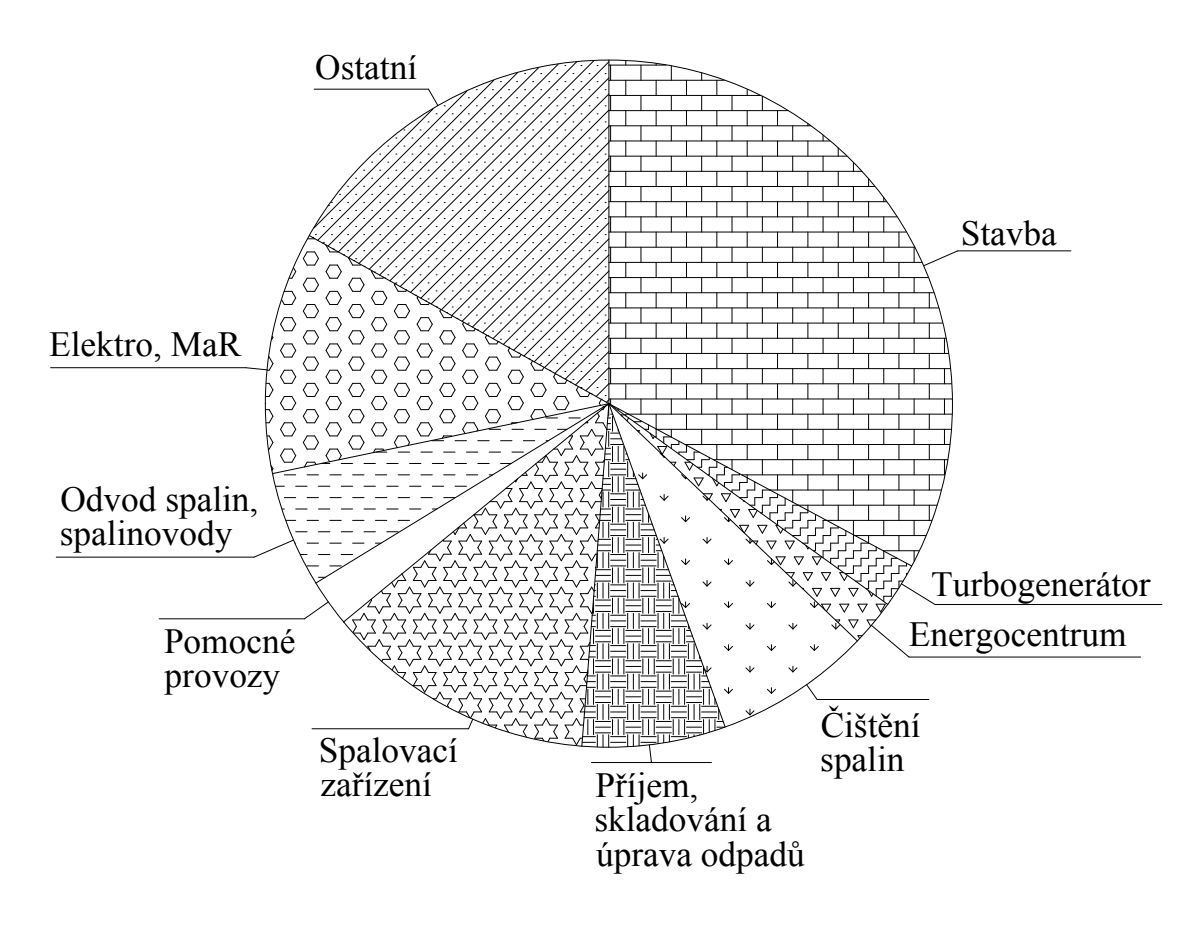

<span id="page-33-0"></span>Obrázek 3.3: Rozložení nákladů - varianta 1

- Čištění spalin
	- šnekové dopravníky, filtry, ventilátory, pračka spalin a nádrže
- Příjem, skladování a úprava odpadů
	- drtič odpadu, váha, mostový jeřáb, podavač odpadu
- Spalovací zařízení
	- spalovací rošt, parní kotel, zařízení na extrakci, přesun škváry a popílku, magnetický separátor kovů
- Pomocné provozy
	- laboratoř, hydraulická stanice, hromosvody, osvětlení
- Odvod spalin, spalinovody
	- potrubní rozvody, izolace potrubí, komín, armatury
- Elektro, MaR
	- veškerá elektroinstalace zahrnující také měřící a regulační zařízení (MaR)
- Ostatní
	- ostatní náklady spojené s montáží, rezervy

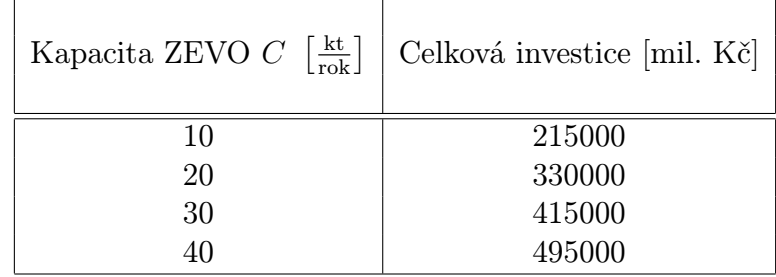

Celková investice pro tento typ propojení ZEVO a teplárny je znázorněna pro jednotlivé kapacity C v následující tabulce [3.1.](#page-34-1)

<span id="page-34-1"></span>Tabulka 3.1: Schéma integrace 1 (viz podkap. [3.1\)](#page-30-0)

Investice zatím nejsou v tomto modelu potřeba, ale jsou potřebné v kapitole [4,](#page-37-0) která se zabývá ekonomickým modelem. Omezení maximální kapacity ZEVO na 40 kt vychází z prostorového omezení areálu teplárny. Při vyšší kapacitě by musela výstavba ZEVO proběhnout mimo areál, což je spojeno s neakceptovatelnými investicemi a technickou nerealizovatelností.

#### <span id="page-34-0"></span>3.2 Integrace ZEVO - varianta 2

Druhou možností, jak propojit systémy ZEVO a teplárny je zobrazeno na schématu [3.4.](#page-34-2)

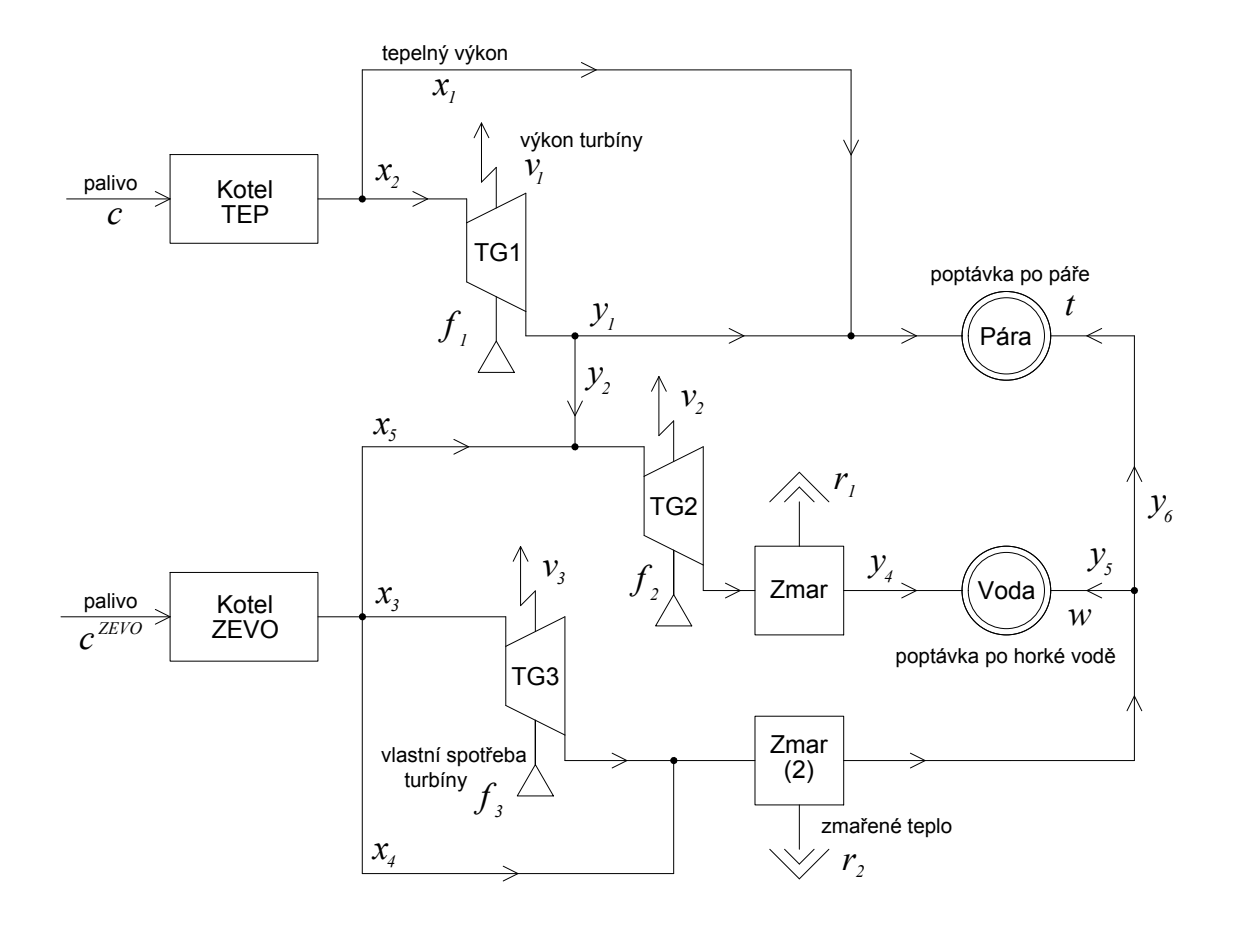

<span id="page-34-2"></span>Obrázek 3.4: Schéma teplárny a ZEVO - varianta 2 - zimní provoz

Od minulého schématu se odlišuje v možnosti dodávat v zimním provozu páru i na TG2, jelikož pára vycházející ze ZEVO má podobné parametry jako pára vycházející z turbogenerátoru TG1. V letním provozu, kdy tato možnost odpadá, ZEVO funguje na stejném systému jako v předchozím zapojení (viz podkap. [3.1\)](#page-30-0). Jediná změna vzhledem k předchozímu modelu je přeformulování toků do turbogenerátoru TG2.

Náklady se oproti minulému přístupu mírně zvýší o přístavbu nového potrubního systému, ale jedná se o tak malé sumy, které výsledné náklady téměř neovlivní, tzn., že lze pro následující výpočty tohoto schématu využít tabulku [3.1.](#page-34-1) Z toho plyne, že i rozdělení nákladů do jednotlivých sfér je stejné jako v grafu [3.3.](#page-33-0)

#### <span id="page-35-0"></span>3.3 Integrace ZEVO - varianta 3

Poslední zmíněné schéma připojení v této práci lze vidět na obrázku [3.5.](#page-35-1)

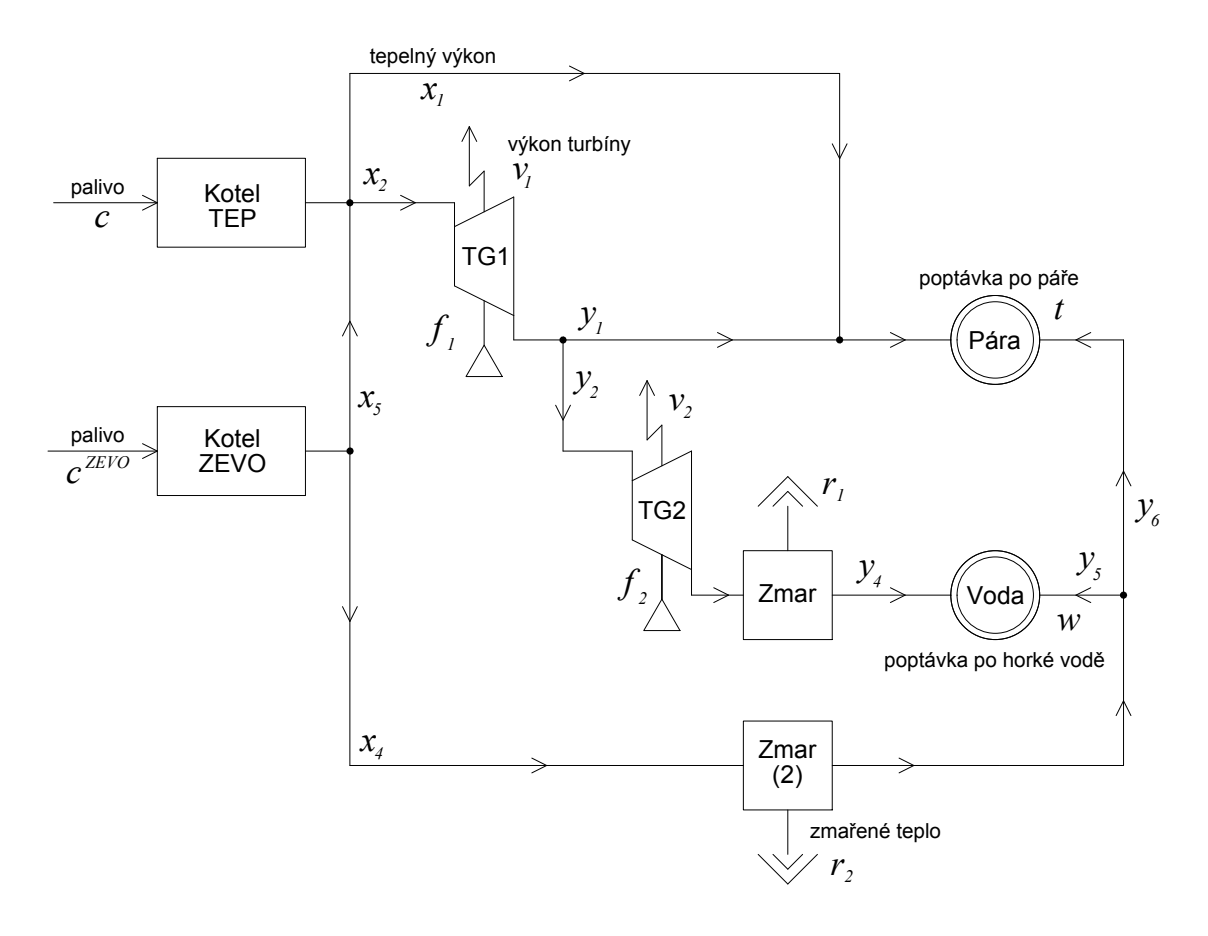

<span id="page-35-1"></span>Obrázek 3.5: Schéma teplárny a ZEVO - varianta 3 - zimní provoz

Jak lze vidět, tak se toto schéma podstatně liší od ostatních tím, že neuvažuje vlastní turbogenerátor pro ZEVO. Tento nedostatek je nahrazen instalací dražšího kotle, který je schopen vyrábět páru o vyšších parametrech. ZEVO tedy může v zimním provozu posílat vyrobenou páru na turbogenerátor TG2.

Celkové náklady zůstanou ale velmi podobné těm z předchozích modelů. Jelikož částka, která se ušetřila na turbogenerátoru, se musela investovat do zmíněného kotle.

Pro další výpočty je hodnota investice klíčovým faktorem. Je potřeba ho však znát pro každou kapacitu C a ne pouze diskrétně pro čtyři hodnoty (viz tabulka [3.1\)](#page-34-1). Z tohoto důvodu je dále používán obecný vztah pro výpočet nákladů

<span id="page-36-1"></span>
$$
I = I_0 \cdot \gamma \cdot \frac{C}{C_0}^{\delta},\tag{3.18}
$$

kde  $\gamma$ ,  $\delta$  jsou známé konstanty a  $I_0$  je referenční hodnota potřebné investice příslušející k výstavbě ZEVO o kapacitě  $C_0$ . Daný vztah byl odvozen na základě studie společnosti EVECO Brno, s.r.o. Jeho podrobnějším popisem se zabývá literatura [\[11\]](#page-48-11).

Vzhledem k tomu, že se později ukáže toto schéma jako nejvhodnější varianta, tak je zde pro doplnění znázorněno i schéma letního provozu (viz obr. [3.6\)](#page-36-0).

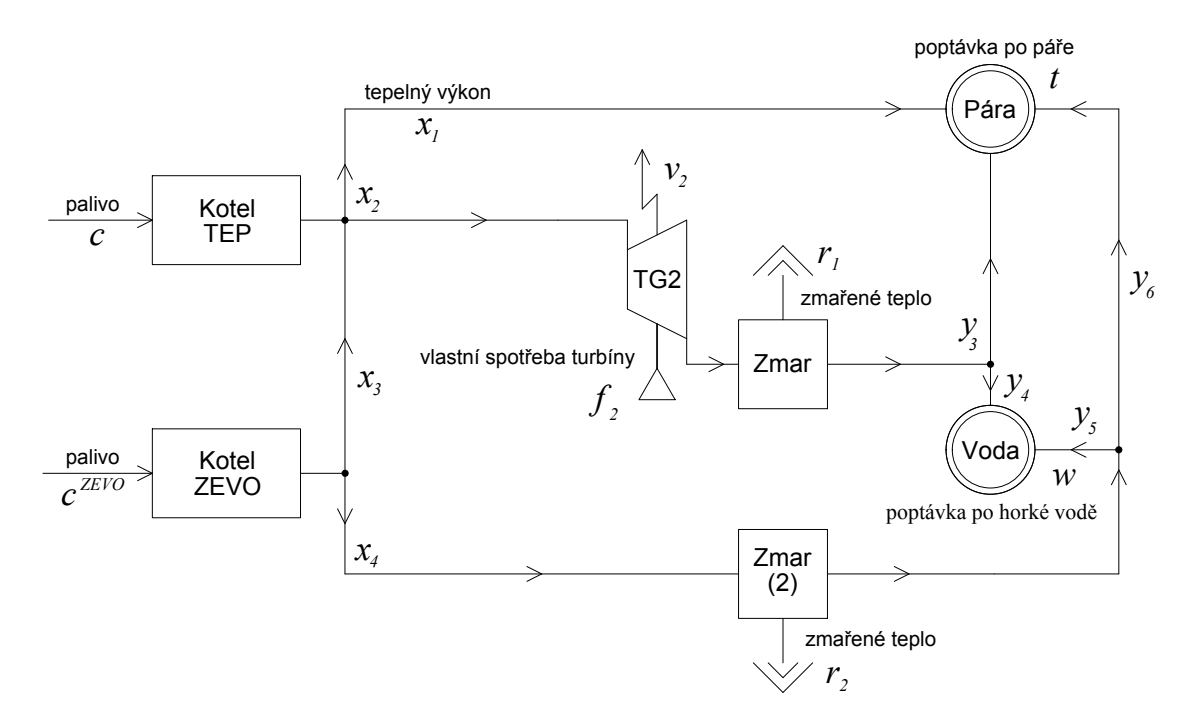

<span id="page-36-0"></span>Obrázek 3.6: Schéma teplárny a ZEVO - varianta 3 - letní provoz

V dosavadním textu se popsal jeden model provozu teplárny a tři možné modely ZEVO. Nejpodstatnější část, která se týká financí, zde zatím byla zmíněna pouze okrajově a věnuje se ji plně následující kapitola.

### <span id="page-37-0"></span>Kapitola 4

### Ekonomické modely

Cílem této práce je ověření, zda je u již existujícího teplárenského zařízení výhodná výstavba ZEVO. To znamená, že zmíněný projekt musí být finančně zajímavý pro potencionální investory.

Existuje několik kritérií, podle kterých lze hodnotit. Mezi nejpoužívanější patří čistá současná hodnota (NPV - Net Present Value) a IRR. Hodnota NPV určuje, kolik peněz počáteční investice za určitou dobu přinese. Její výpočet je definován jako

$$
NPV = \sum_{r=0}^{N} \frac{CF_r}{(1+D)^r},
$$
\n(4.1)

kde  $CF_r$  jsou roční peněžní toky (neboli zisk), D je diskontní úroková míra a N je celkový počet let životnosti projektu. Výsledek silně závisí na D, jejíž hodnota se musí expertně určit. Proto je výhodnější použít raději kritérium IRR [\[9\]](#page-48-9), jež se dá vyjádřit ze vztahu

$$
0 = \sum_{r=0}^{N} \frac{\text{CF}_r}{(1 + \text{IRR})^r}.
$$
\n(4.2)

Peněžní tok v nultém roce je v podstatě roven počáteční investici, takže se lze častěji setkat s vyjádřením ve tvaru

<span id="page-37-2"></span>
$$
I = \sum_{r=1}^{N} \frac{\text{CF}_{r}}{(1 + \text{IRR})^{r}},\tag{4.3}
$$

kde I je rovno celkovým nákladům na výstavbu ZEVO z předchozí kapitoly.

Hodnota IRR udává relativní výnos projektu za stanovenou dobu N, která většinou zahrnuje dobu životnosti zařízení. Ta obvykle u ZEVO přesahuje 20 let. Pro  $N \geq 2$  je výpočet velmi náročný. Běžně se proto používají k výpočtu iterační metody, popřípadě se jde cestou pokus - omyl. V této práci se pro výpočet používá optimalizační software GAMS, do kterého je implementován vhodný matematický model.

#### <span id="page-37-1"></span>4.1 Zisk ZEVO

Hodnota investice I je pro stanovenou kapacitu známá. Je potřeba tedy dopočítat jednotlivé peněžní toky, které jsou charakterizovány ziskem ZEVO.

Samostatně stojící teplárna dosahuje určitého provozního zisku. Ten je obecně ovlivněn strukturou pevných (fixních) a proměnných (variabilních) nákladů. Obecně platí, že zisk teplárny roste s množstvím dodaného tepla, kdy se příznivě projevuje snížení vlivu fixních nákladů.

V kontextu integrace ZEVO, kdy ZEVO přebírá určitou část výroby tepla, se zcela racionálně diskutuje otázka spravedlivého rozdělení zisku mezi teplárnu a ZEVO. ZEVO je totiž napojeno na stejný systém CZT jako teplárna, takže požadované množství páry se dělí mezi ZEVO a teplárnu. Teplárna tak přijde o část příjmů v rámci prodeje tepla. Na druhou stranu klesnou její variabilní náklady spojené s provozem jako je například nákup uhlí. Společný příjem obou zařízení se navýší z důvodu poplatku za zpracování odpadu, zároveň se navýší i náklady spojené s nakládáním s rezidui (nákup pomocných chemických látek apod.).

Pro vzájemně uspokojující kooperaci je tedy nutné, aby si ZEVO nenárokovalo veškeré příjmy, ale částečně se o ně dělilo s teplárnou. Podrobně je tento problém znázorněn na obrázku [4.1.](#page-38-1)

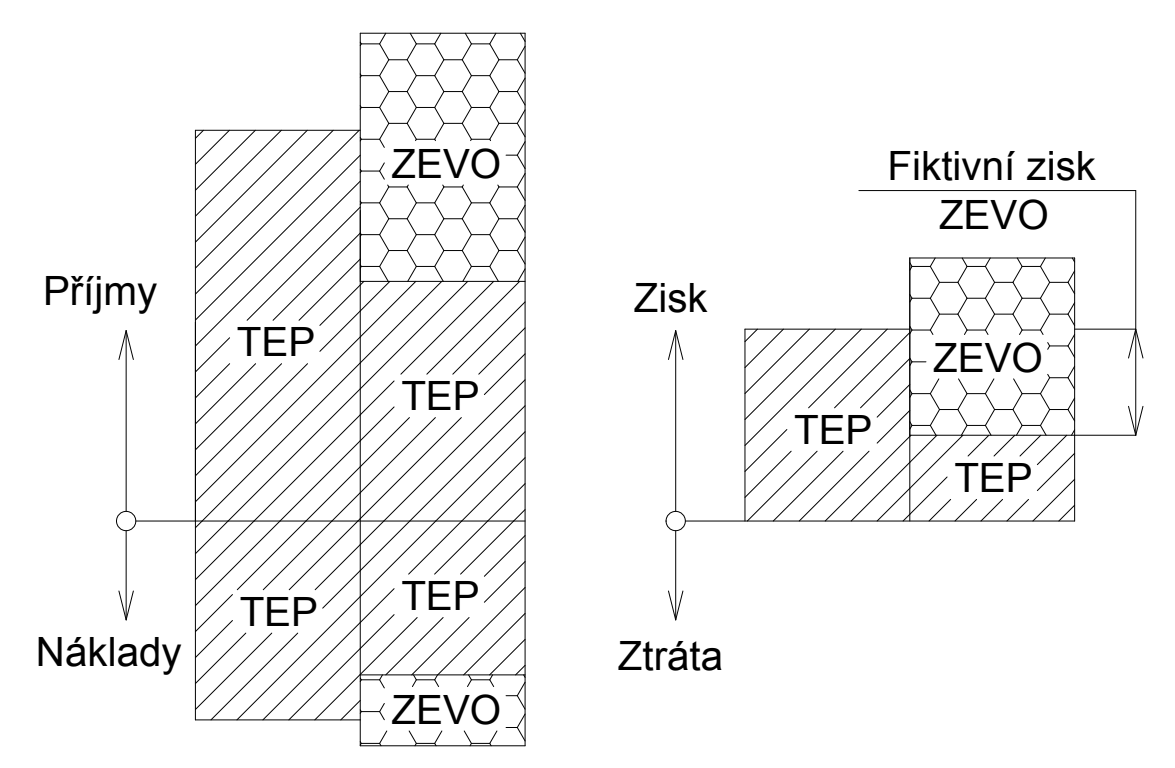

<span id="page-38-1"></span>Obrázek 4.1: Schéma příjmů, nákladů a zisku pro samostatnou teplárnu a její koexistenci s ZEVO

Teplárna musí mít i po výstavbě ZEVO stejné zisky. To znamená, že tzv. fiktivní zisk z předchozího obrázku musí ZEVO teplárně vrátit. Hodnota reálně použitelného zisku Z pro ZEVO se spočte jako

<span id="page-38-2"></span>
$$
Z = z^{ZEVO} - z,\t\t(4.4)
$$

kde  $z^{ZEVO}$  je společný zisk teplárny a ZEVO spočtený v kapitole [3](#page-29-0) a z je zisk teplárny určený z kapitoly [2.](#page-18-0) Ve výpočtu IRR se bude tato hodnota objevovat místo CF. Je potřeba ji odhadnout na několik let dopředu, čímž se zabývá následující sekce.

#### <span id="page-38-0"></span>4.2 Scénáře poptávky

Výstavba ZEVO se většinou plánuje na deset a více let dopředu. V následujícím modelu se uvažuje  $N = 20$ . Pro výpočet Z je potřeba opakovaně spustit programy počítající hodnoty

z,  $z^{ZEVO}$  s jinými vstupními parametry. V jednotlivých letech se může měnit dostupnost odpadu, kvalita paliva (výhřevnost), environmentální daně (povolenky na CO<sub>2</sub>, zdanění látek vypuštěných do atmosféry), provozní výdaje (růst platu zaměstnanců), poptávka po teple. Vzhledem k omezenému rozsahu práce se bude dále pro jednotlivé roky uvažovat pouze změna parametru poptávky t a w.

Hodnoty poptávky jsou známé z minulých let. Pro výpočet zisku  $Z_1$  v prvním roce je možné tyto hodnoty použít, ale v dalších letech už může být poptávka dost rozdílná, na což je nutné brát zřetel.

V modelu se zavádí jednotlivé scénáře charakterizované indexem  $s \in S = \{1, 2, 3\}.$ V prvním scénaři se uvažuje, že poptávka bude relativně stagnovat kolem nynější hodnoty, takže je potřeba ji akorát mírně rozmlžit pomocí vhodného statistického rozdělení X, které bude mít střední hodnotu  $EX = 1$ .

Z rozdělení se nabízí například normální či rovnoměrné. Zde se nakonec použila proměnná X s rovnoměrným rozdělením R(1 -  $\sigma$ , 1 +  $\sigma$ ). Upravená hodnota poptávky se spočte dle vztahů

<span id="page-39-2"></span>
$$
t_r = t \cdot X^r,\tag{4.5}
$$

$$
w_r = w \cdot X^r,\tag{4.6}
$$

kde t, w jsou parametry poptávky z prvního modelu teplárny. Výše parametru  $\sigma$  se volí v závislostí na tom, jak moc se požaduje rozmlžení původních hodnot. Čím dále se predikuje do budoucnosti, tím je samozřejmě hodnota poptávky nejistější, což je simulováno umocněním na r.

Druhý scénář uvažuje růst poptávky například z důvodu přibývající populace a výstavbě nových objektů potřebujících vytápění. Třetí scénář uvažuje pravý opak, tedy pokles poptávky například z důvodu zkvalitnění zateplování objektů. Pro oba tyto scénáře zůstanou předchozí vztahy stejné, akorát X bude mít rozdělení s posunutou střední hodnotou, tedy  $R(1 + \zeta - \sigma, 1 + \zeta + \sigma)$ . Pro scénář  $s = 2$  bude  $\zeta \ge 0$  a pro  $s = 3$  bude  $\zeta \leq 0$ . Její hodnota je přímo svázána s uvažovanou výší poklesu, či růstu t, resp. w.

Změnou těchto parametrů a opakovaným výpočtem modelu se získá výsledný vektor zisků  $Z_r$  pro ZEVO v jednotlivých letech r, které se dají použít pro výpočet IRR. Pro účely testování byl po konzultaci na ÚPI vybrán scénář  $s = 1$ .

#### <span id="page-39-0"></span>4.3 Nelineární stochastický model

Přidáním proměnné X model nabývá stochastického charakteru. Nyní vzniká otázka, jak zjistit kapacitu C, pro kterou dosáhne projekt nejvyšší hodnoty IRR. Interval přípustných C je sice známý, ale vzhledem k jeho velikosti a faktu, že je spojitý, není možné spočítat IRR pro všechny jeho hodnoty. Kapacita C se z parametru změní na proměnnou. Tím pádem nelze výpočet modelu z kapitoly [3](#page-29-0) opakovat pro každý rok zvlášť, jelikož by v jednotlivých letech mohly vyjít jiné hodnoty C, ale musí se seskupit do jednoho modelu, jehož účelovou funkcí bude

<span id="page-39-1"></span>
$$
\max \sum z_r^{ZEVO},\tag{4.7}
$$

kde  $z_r^{ZEVO}$  je společný zisk ZEVO a teplárny v roce r.

Vzhledem k dosavadním úpravám je model stále MINLP. Výpočet řešení  $C, Z_r$  a následně IRR je tedy bezproblémový. Je však nutné se podrobněji podívat na charakter předchozí maximalizační funkce [\(4.7\)](#page-39-1) a srovnat ho s přístupem výpočtu IRR. Toto srovnání je dobré demonstrovat na příkladu.

Nechť  $t_r$  je vypočtený vektor poptávek (viz vztah  $(4.5)$ ), pro které platí následující

$$
t_r = t, \qquad \text{pro } r \in \left\{1, 2, ..., \frac{N}{2}\right\}, \tag{4.8}
$$

$$
t_r = t \cdot (1 + \sigma)^r
$$
, pro  $r \in \left\{ \frac{N}{2}, \frac{N}{2} + 1, ..., N \right\}$ , (4.9)

neboli v první polovině uvažovaného období vyšla poptávka rovna počáteční hodnotě a ve druhé polovině odskočila na nejvyšší přípustnou hranici. Pokud by se model rozdělil na první a druhou polovinu, tak v první bude výsledkem modelu kapacita  $C_1$  a ve druhém  $C_2$ , přičemž bude platit  $C_1 \leq C_2$ .Výsledkem bude kapacita  $C_v$ , která bude ležet v intervalu  $\langle C_1, C_2 \rangle$ .

Vzhledem k maximalizační účelové funkci [\(4.7\)](#page-39-1) bude  $C_v$  spíše rovno  $C_2$ , jelikož velikost zisků pro druhou polovinu by překonala zisky v polovině první. Při pohledu na vztah [\(4.3\)](#page-37-2) výpočtu IRR je vidět, že se zvýhodňují zisky v prvních letech a zisky spočtené pro vzdálenější budoucnost mají čím dál tím menší váhu. Váhovými koeficienty jsou zde zlomky

$$
\psi_r = \frac{1}{(1 + \text{IRR})^r},\tag{4.10}
$$

které by bylo vhodné do rovnice započítat (diskontování). Pro případ  $N = 10$  jsou tyto koeficienty pro různé IRR znázorněny na následujícím grafu [4.2.](#page-40-0)

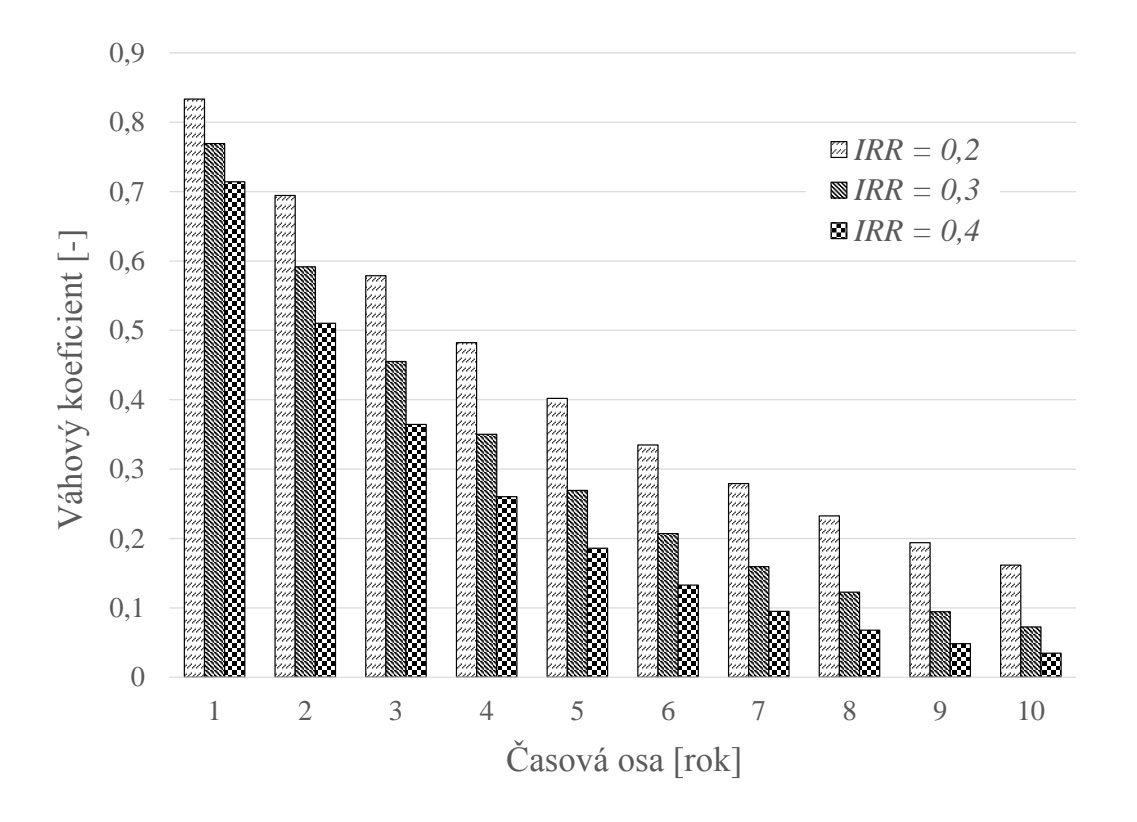

<span id="page-40-0"></span>Obrázek 4.2: Graf koeficientů u jednotlivých zisků dle vzorce pro IRR

Jak je vidět, zisk v posledním roce pro zadané hodnoty IRR už má opravdu mizivý vliv. Jedna z možností, jak implementovat koeficienty do programu, je přidání samotného IRR jako proměnné. Účelová funkce by pak měla tvar

$$
\max \text{IRR} = \Phi \left( I, Z_1, \dots, Z_r \right),\tag{4.11}
$$

kde I je potřebná investice k výstavbě ze vztahu [\(3.18\)](#page-36-1) a Z je hodnota reálně využitelného zisku ZEVO (viz [\(4.4\)](#page-38-2). Díky aplikování I se model stává nelineární úlohou. Tento problém by šel opět vyřešit nahrazením po částech lineární funkcí obdobně jako v sekci [2.4.1.](#page-25-1) Hlavní problém je s vyjádřením funkce Φ. Pokud se upraví vztah pro výpočet IRR

$$
0 = \sum_{r=0}^{N} CF_r \cdot (1 + \text{IRR})^{N-r} \Rightarrow 0 = \sum_{r=0}^{N} CF_r + \text{IRR} \cdot \sum_{r=0}^{N} r \cdot CF_r + ..., \tag{4.12}
$$

je vidět, že se jedná o polynom N-tého řádu, který má N kořenů. Obecné vyjádření IRR tedy nelze najít. Navíc by model byl nelineárního charakteru, což by zkomplikovalo program natolik, že by se s ním pravděpodobně dnešní nelineární řešiče nevěděly rady.

#### <span id="page-41-0"></span>4.4 Lineární vícestupňový stochastický model

Dle minulé kapitoly není možné zakomponovat do modelu koeficient IRR kvůli jeho složitému výpočtu. Jeho hodnota se tedy musí dopočítávat až po běhu programu. Koeficienty  $\psi_r$  se ale v účelové funkci objevit musí, a to ve tvaru

$$
\max Z = \sum Z_r \cdot \psi_r. \tag{4.13}
$$

Na začátku programu není hodnota IRR, a tedy i koeficientů  $\psi$ , známá. To vede k nutnosti opakování výpočtu se změnou IRR dle výsledků, tedy program nabývá vlastnosti vícestupňového programování a dá se zapsat pomocí následujícího algoritmu

#### Algoritmus pro výpočet IRR

- 1. volba  $\text{IRR}^* = 0$
- <span id="page-41-2"></span>2. dopočet  $\psi_r$
- 3. proběhnutí programu ⇒ hodnoty  $Z_r$
- 4. dopočet IRR
- 5. (a) pokud (IRR<sup>\*</sup> − IRR)  $\leq$  0  $\Rightarrow$  konec
	- (b) pokud (IRR<sup>∗</sup> IRR) ≥ 0 a  $|IRR<sup>*</sup> IRR| \leq \epsilon \Rightarrow$  konec
	- (c) jinak zpět na [2](#page-41-2)

Algoritmus ukončují dvě podmínky 5(a), 5(b). Podmínka 5(b) obsahuje kladný parametr  $\epsilon$ , jehož hodnota je závislá na požadované přesnosti řešení. Avšak zatím byla zanedbána podmínka dostupnosti odpadu, čímž se zabývá následující sekce.

#### <span id="page-41-1"></span>4.5 Model zahrnující dostupnost odpadu

V předchozích modelech se uvažovala neomezená dostupnost odpadu. Tato situace se blíží realitě. Pokud by ZEVO zpracovávalo odpad zadarmo, určitě by se našlo dost producentů odpadu, kteří by plně naplnili jeho kapacitu. Z této věty je zřejmé, že dostupnost odpadu silně souvisí s cenou za jeho zpracování (značené jako  $\varphi^{c^{ZEVO}}$ ).

Model uvažuje, že za rok může být využita plná kapacita C. Cena  $\varphi^c$ se tedy musí dopočítat v závislosti na její hodnotě. Průzkumy, jak vypadá závislost těchto dvou veličin, už byly prováděny zaměstnanci z ÚPI pomocí softwaru NERUDA [\[12\]](#page-48-12). Grafickým výsledkem tohoto softwaru je mrak hodnot zobrazený v obrázku [4](#page-42-0).3.

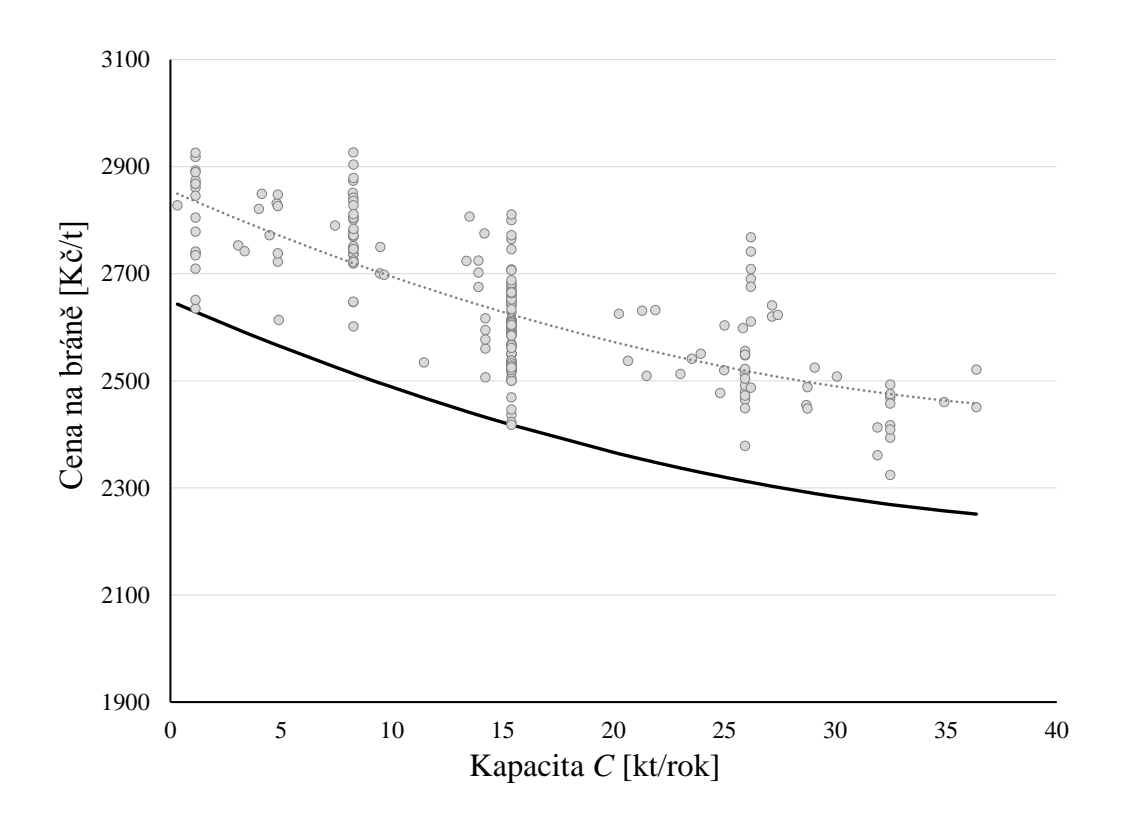

<span id="page-42-0"></span>Obrázek 4.3: Závislost ceny na bráně na kapacitě ZEVO

Každý bod charakterizuje kapacitu ZEVO, kterou se v uvažovaném scénáři podařilo naplnit za danou cenu na bráně. Jak vyplívá z přístupu modelu, je potřeba uvažovat nejhorší možný případ, aby bylo vždy možné naplnit celou kapacitu ZEVO. Křivka této závislosti nemůže být regresní funkcí, ale musí se jednat o dolní obalovou křivku (viz černá křivka v obr. [4.3\)](#page-42-0).

Dolní obalová křivka má přesný tvar regresní funkce (v tomto případě se jedná o parabolu), pouze je posunuta tak, aby všechny vypočtené body ležely nad ní. Využije se rovnice regresní funkce a sníží se pouze hodnota absolutního členu.

V modelu se tedy musí vyskytovat C i  $\varphi^{c^{ZEVO}}$  jako proměnné. Vzniká tím ale opět nelineární problém. Nelinearita pramení ze součinu proměnných  $\varphi^{c^{ZEVO}}$  a  $c^{ZEVO}$  z rovnice [\(3.9\)](#page-31-0)

$$
p^c = \varphi^{c^{ZEVO}} \cdot c^{ZEVO},\tag{4.14}
$$

která slouží k výpočtu výnosů za zpracování odpadu. Proměnná  $c^{ZEVO}$  je pro připomenutí množství odpadu vstupujícího do spalovacího kotle ZEVO. Obě proměnné jsou neceločíselné, takže není možné jejich součin pomocí nějakého triku přesunout do oblasti lineárního programování. Jedinou možností je definovat před během programu  $c^{ZEVO}$  a  $\varphi^{c^{ZEVO}}$ jako parametry a počítat řešení v diskrétních bodech přípustného intervalu  $\langle C_1, C_2 \rangle$ . Při diskrétním přístupu je navíc možné úplně vypustit koeficienty  $\psi_r$  z účelové funkce a není potřeba opakovat výpočet dle popsaného algoritmu.

Jak už bylo řešeno výše, není možné projít všechny body, jelikož interval  $\langle C_1, C_2 \rangle$  je spojitý. Pro výpočet je potřeba zvolit vhodný bod, popřípadě několik, aby byla velká šance, že řešení bude blízko k optimálnímu. Pro takové účely se používají heuristické metody.

#### <span id="page-43-0"></span>4.5.1 Heuristické metody výpočtu

Heuristické metody výpočtu se používají, když neexistují jiné algoritmické přístupy k řešení. Je to z důvodu, že nezaručují nalezení optima. Dalo by se říci, že pro jejich správné využití je potřeba řešenému problému rozumět a spolehnout se tak na vlastní intuici. Většina heuristických metod je iterační, takže výsledek postupně zlepšuje. V této práci je použit přístup připomínající kombinované schéma hladového a genetického algoritmu [\[13\]](#page-48-13).

Základem je interval  $\langle C_1, C_2 \rangle$  přípustných hodnota kapacity ZEVO se středovým bodem C3. Pro každý z těchto bodů se spustí model, jehož výsledkem jsou roční hodnoty zisků  $Z_r$ . Z nich se dopočítá  $\text{IRR}_1$ ,  $\text{IRR}_2$ ,  $\text{IRR}_3$  příslušné k dané kapacitě. Pokud je hodnota IRR<sub>3</sub> větší než IRR<sub>2</sub> a IRR<sub>1</sub>, tak se vzniklé body proloží parabolou

<span id="page-43-1"></span>
$$
IRR = \sum_{i=1}^{3} \omega_i \cdot C^{i-1}.
$$
\n(4.15)

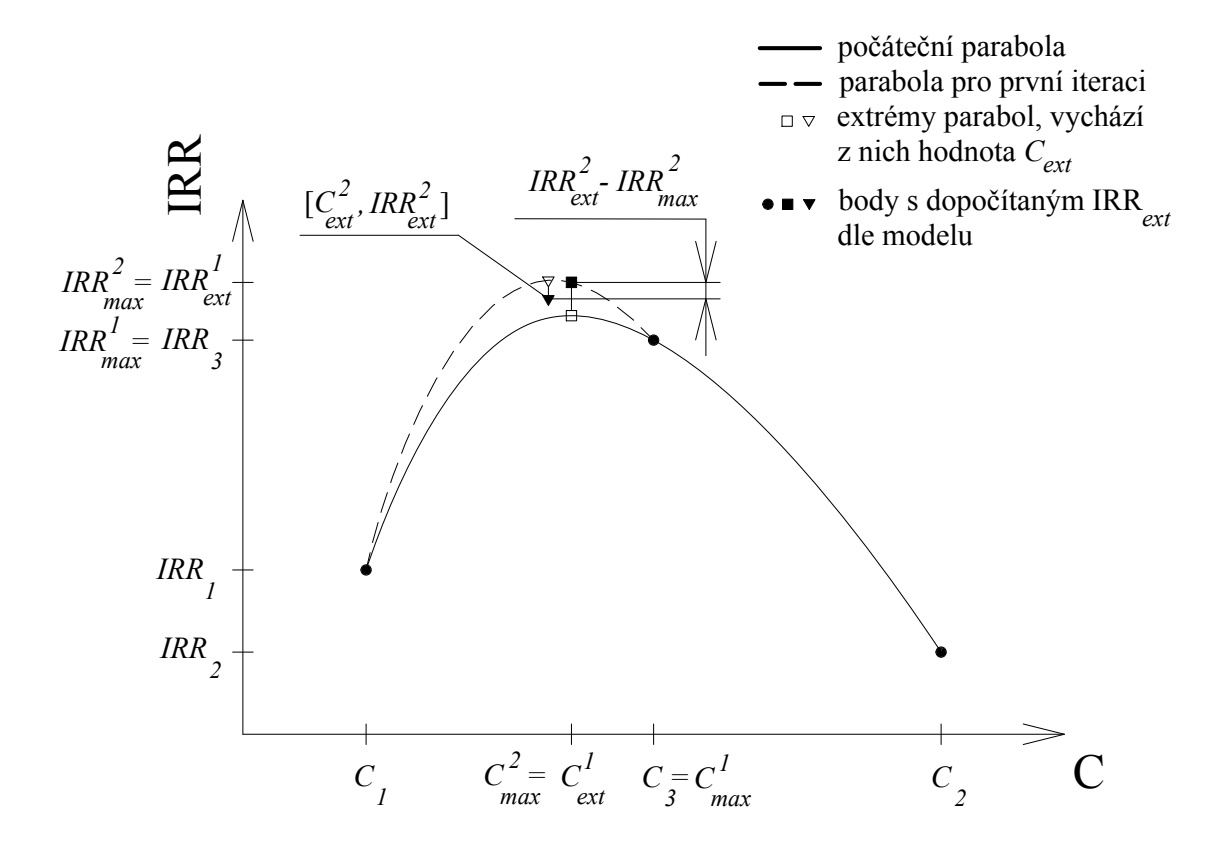

Obrázek 4.4: Grafické znázornění heuristického algoritmu

Koeficienty  $\omega_i$  jsou řešením soustavy lineárních rovnic, jejíž maticový tvar se zapíše jako

<span id="page-43-2"></span>
$$
\left(\begin{array}{ccc|c}\n1 & C_1 & C_1^2 & IRR_1 \\
1 & C_2 & C_1^2 & IRR_2 \\
1 & C_3 & C_1^2 & IRR_3\n\end{array}\right).
$$

Dále je potřeba spočítat vrchol této paraboly, neboli extremální bod. Funkce ze vztahu  $(4.15)$  se zderivuje, položí se rovna nule a vyjádří se  $C_{ext}$  jako

$$
C_{ext} = -\frac{\omega_2}{2 \cdot \omega_3} =
$$
  
=  $-\frac{1}{2} \cdot \frac{(\text{IRR}_2 - \text{IRR}_1) \cdot (C_3^2 - C_1^2) - (\text{IRR}_3 - \text{IRR}_1) \cdot (C_2^2 - C_1^2)}{(\text{IRR}_3 - \text{IRR}_1) \cdot (C_2 - C_1) - (\text{IRR}_2 - \text{IRR}_1) \cdot (C_3 - C_1)}.$  (4.16)

V tomto bodě se spočítá příslušné IRRext. Pokud je vyšší než dosavadní maximální, pak se opět postupuje proložením parabolou, což vede k výpočtu  $\mathrm{IRR}_{ext}^2$  (viz. obr. [4.4\)](#page-43-2).

Daný postup se opakuje dokud je výraz $\text{IRR}^{i+1}_{ext} - \text{IRR}^i_{ext}$ kladný a větší než $\epsilon,$ což je zvolená konstanta. Přesný postup popisuje následující algoritmus.

#### <span id="page-44-2"></span>Heuristický algoritmus

- 1. výpočet  $\text{IRR}_1, \text{IRR}_2, \text{IRR}_3 \text{ pro } C_1, C_2, C_3$
- 2. nalezení maximální hodnoty  $\text{IRR}_{max}$  z předchozích
- 3. (a) pokud IRR<sub>1</sub> = IRR<sub>max</sub> ∨ IRR<sub>2</sub> = IRR<sub>max</sub> ⇒ konec,  $C_1 \vee C_2$  = vhodná kapacita (b) jinak označ  $\text{IRR}_3 = \text{IRR}_{max}, C_3 = C_{max}$
- <span id="page-44-0"></span>4. volba nejblíže položených  $C_1 \leq C_{max}$  a  $C_2 \geq C_{max}$  z dosavadně počítaných C
- 5. proložení paraboly body  $[C_1, \text{IRR}_1], [C_2, \text{IRR}_2], [C_{max}, \text{IRR}_{max}]$
- 6. výpočet  $C_{ext}$  ve vrcholu paraboly
- 7. běh programu pro  $C_{ext}$  a výpočet příslušného IRR $_{ext}$
- <span id="page-44-1"></span>8. (a) pokud (IRR<sub>ext</sub> − IRR<sub>max</sub>)  $\leq 0 \Rightarrow C_{max}$  je vhodná kapacita
	- (b) pokud IRRext−IRRmax ≥ 0∧|IRRext−IRRmax| ≤ ⇒ Cmax je vhodná kapacita
	- (c) jinak  $C_{max} = C_{ext}$  a zpět na [4](#page-44-0)

V ilustračním obrázku [4.4](#page-43-2) ve druhém kroku vyšla hodnota IRR menší než předchozí, tedy rozdíl  $\mathrm{IRR}_{ext}^{2}-\mathrm{IRR}_{max}^{2}$  je záporný. V kroku [8a](#page-44-1) dojde k zastavení algoritmu a hodnota  $C_{\textit{max}}^2$ se prohlásí za optimální kapacitu ZEVO.

Tento heuristický přístup bude fungovat pouze tehdy, pokud opravdová funkce závislosti IRR na C bude ryze konkávní nebo ryze konvexní. Vzhledem k charakteru úlohy se tato vlastnost předpokládá.

# <span id="page-45-0"></span>Kapitola 5

### Výsledky modelů

Pro demonstraci praktické využitelnosti výsledků vytvořených modelů byl použit naposledy popsaný model z kapitoly [4,](#page-37-0) zahrnující vícestupňové stochastické lineární programování s využitím heuristických metod. Pro připomenutí je zde souhrnně uveden celý popis výpočtu.

Nejdříve se vypočte zisk  $z_r$  teplárny pro jednotlivé roky (viz kap. [2\)](#page-18-0), kde pro každý rok vstupují do modelu jiné hodnoty poptávky (viz sekce [4.2\)](#page-38-0). Dále se vypočte společný zisk  $z_{k,r}^{ZEVO}, k = 1, 2, 3$  teplárny a ZEVO (viz kap. [3\)](#page-29-0) o kapacitě  $C_k$  při variantě 3 (viz obr. [3.5](#page-35-1) a obr. [3.6\)](#page-36-0). Hodnoty poptávky se zachovávají z předchozího modelu teplárny. Pomocí vztahu  $(4.3)$  se vypočte příslušné IRR<sub>k</sub>. Následně se postupuje pomocí heuristického algoritmu ze sekce [4.5.1.](#page-44-2) Postup se 100-krát zopakuje.

Ve všech případech vyšla ideální kapacita rovna 40 kt. Výsledek je tedy zobrazen ve formě histogramu IRR (obr. [5.1\)](#page-45-1).

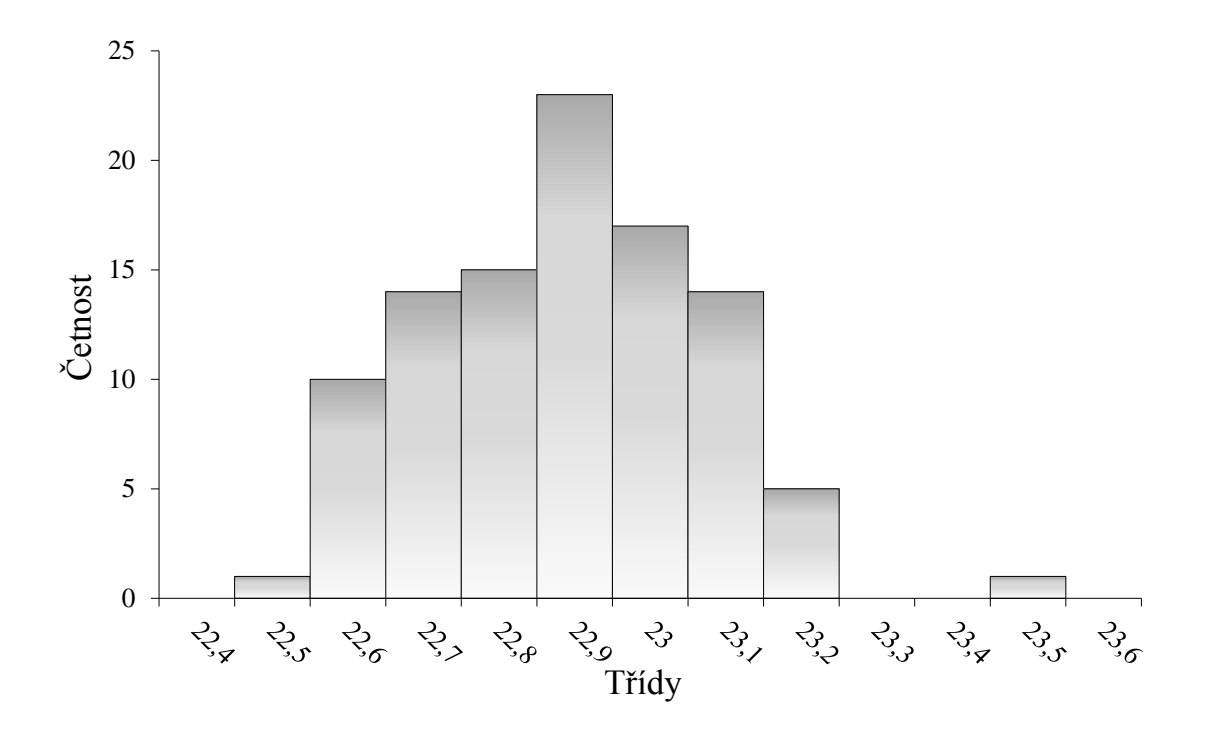

<span id="page-45-1"></span>Obrázek 5.1: Histogram IRR

Jak je vidět, všechny hodnoty v histogramu se pohybují mezi 22−24%. To znamená, že měnící se poptávka v jednotlivých letech tedy nemá příliš velký vliv na výsledek hodnoty IRR. Optimální řízení pro náhodně zvolený rok popisuje následující tabulka [5.1.](#page-46-0)

| Měsíc           | Poptávka [TJ] |                | Dávkování paliva $\left[\frac{t}{h}\right]$ |             | Pára na TG $\left[\frac{t}{h}\right]$ |                         | Provoz        |
|-----------------|---------------|----------------|---------------------------------------------|-------------|---------------------------------------|-------------------------|---------------|
|                 | pára          | horká voda     | teplárna                                    | <b>ZEVO</b> | TG1                                   | $\overline{\text{TG2}}$ | zimn' / letni |
|                 | 38,1          | 15             | 4,4                                         | 4,6         | 29,1                                  | 10                      | Ζ             |
| $\overline{2}$  | 38,1          | 12,8           | 4,1                                         | 4,6         | 27,9                                  | 10                      | Ζ             |
| 3               | 31,8          | 10,9           | 3,4                                         | 4,6         | 25,7                                  | 10                      | Ζ             |
| $\overline{4}$  | 24,5          | 8,2            | 3,4                                         | 4,6         | 23,7                                  | 10                      | Z             |
| $\overline{5}$  | 17,4          | $\overline{7}$ |                                             | 4,6         |                                       | 13,7                    | L             |
| $6\phantom{.}6$ | 11,9          | 4,3            |                                             | 4,6         |                                       | 13,7                    | L             |
| $\overline{7}$  | 5,5           | $\overline{2}$ |                                             | 4,6         |                                       | 13,7                    | L             |
| 8               | 3             |                |                                             | 4,6         |                                       | 13,7                    | L             |
| 9               | 14,1          | 4,3            |                                             | 4,6         |                                       | 13,7                    | L             |
| 10              | 21,5          | 8              | 3,4                                         | 4,6         | 22                                    | 10                      | Z             |
| 11              | 29,8          | 10,6           | 3,4                                         | 4,6         | 25,7                                  | 10                      | Ζ             |
| 12              | 40,5          | 14,8           | 14,7                                        | 4,7         | 30,3                                  | 10                      | Ζ             |

<span id="page-46-0"></span>Tabulka 5.1: Optimální řízení koexistence teplárny a ZEVO - varianta 3

Pro zvolený rok je vhodné provozovat ZEVO po celý rok s maximálním výkonem. V měsících, kdy je poptávka nízká je vhodné odstavit teplárnu a provozovat pouze ZEVO bez turbogenerátoru TG2.

### <span id="page-47-0"></span>Závěr

V této práci byly sestaveny optimalizační modely pro různé systémy teplárenských zařízení. První systém zahrnoval teplárnu. Na základě reálných dat z modelového provozu byl vytvořen základní model. Dále bylo poukázáno na vlastnosti matematického modelu, podle kterých byl zařazen do oblasti MINLP. Vzhledem ke složitosti řešení úloh v této oblasti byl model dále upravován matematickými triky až do oblasti MILP.

V druhém modelu bylo přidáno do systému ZEVO. Bylo nastíněno několik možných řešení integrace k předchozímu systému teplárny. Pro každý typ připojení se také naznačila velikost potřebné investice k jejich realizaci. Opět se podařilo přeformulovat tento model na úlohu MILP.

V předposlední kapitole [4](#page-37-0) byl vytvořen ekonomický model, který zahrnuje oba dva předchozí. Navíc je obohacen o investiční náklady. Ekonomický model se uvažoval v závislosti na pohledu potencionálního investora, kterého většinou zajímá, jak bude jeho investice zúročena. Pro tento účel bylo použito kritérium založené na výpočtu IRR.

Složitost výpočtu IRR převedla původní problém opět na MINLP, což vedlo k časové neúnosnosti výpočtu. Vhodnými úpravami se model pomocí vícestupňového programování a heuristických metod opět převedl na MILP.

Výsledkem modelu byla hodnota IRR. Model dále určil vlastnosti ZEVO, jako je zpracovatelská kapacita nebo skutečnost, zda bude mít ZEVO vlastní turbogenerátor. Zároveň také popisuje optimální řízení, které je nutné k získání daného IRR.

Výsledky byly zobrazeny pro připojení ZEVO k teplárně dle schémat v části [3.3,](#page-35-0) jelikož při této konfiguraci vyšla maximální hodnota IRR. Pro případ uvažující stagnující hodnotu poptávky po páře a horké vodě vyšla vždy mezi 22, 5 − 23, 5 %. Optimální kapacita ZEVO pro toto IRR je rovna 40 kt. V poslední kapitole [5](#page-45-0) je navíc zobrazeno optimální řízení provozu pro náhodně zvolený rok.

Optimální kapacita ZEVO vyšla v krajním bodě přípustného intervalu, takže nebylo potřeba pro výpočet použít heuristický algoritmus (viz podkap. [4.5.1\)](#page-44-2). Tento výsledek je dán tvarem rovnice pro výpočet investičních nákladů a ceny na bráně v závislosti na kapacitě ZEVO. Pokud by investiční náklady rostly, případně by cena na bráně klesala, rychleji vzhledem k rostoucí kapacitě ZEVO, pak by optimální kapacita byla menší než maximální dovolená. Pro ZEVO s větší kapacitou (až 500kt) roste funkce pro výpočet počáteční investice rychleji a výsledná kapacita je na ní silně závislá. Při aplikaci modelu na výpočet ZEVO s vyšší kapacitou by tedy heuristický algoritmus našel využití.

### <span id="page-48-0"></span>Literatura

- <span id="page-48-1"></span>[1] BAZARAA, M. S., John J. JARVIS a Hanif D. SHERALI. Linear programming and network flows. 4th ed. Hoboken, N.J.: John Wiley, c2010. ISBN 04-704-6272-8.
- <span id="page-48-2"></span>[2] KLAPKA, Jindřich. Metody operačního výzkumu. Vyd. 2. Brno: VUTIUM, 2001. ISBN 80-214-1839-7.
- <span id="page-48-3"></span>[3] POPELA, P. Nonlinear Programming. Brno, 2002.
- <span id="page-48-4"></span>[4] WILLIAMS, H. P. Model building in mathematical programming. 5th ed. Hoboken, N.J.: Wiley, 2013. ISBN 978-111-8443-330.
- <span id="page-48-5"></span>[5] ŠŮCHA, P. Celočíselné lineární programování. Praha, 2004. Dostupné také z: https://support.dce.felk.cvut.cz/pub/hanzalek/ private/ref/sucha ilp.pdf
- <span id="page-48-6"></span>[6] BRANDIMARTE, P. Numerical methods in finance and economics: a MATLAB- -based introduction. 2nd ed. Hoboken, N.J.: Wiley Interscience, c2006. ISBN 04-717-4503-0.
- <span id="page-48-7"></span>[7] Waste-to-Energy Resource Recovery. Earth habitat [online]. 2010 [cit. 2016-05-26]. Dostupné z: http://earthhabitat.wordpress.com/2010/02/25/waste-to-energy-resourcerecovery-plant-in-broward-county-florida/
- <span id="page-48-8"></span>[8] JANOŠŤÁK, F. Aplikace optimalizace pro návrh subsystémů energetických celků. Brno: Vysoké učení technické v Brně, Fakulta strojního inženýrství, 2014. Bakalářská práce.
- <span id="page-48-9"></span>[9] ŠOMPLÁK, R. Využití metod stochastického programování pro hodnocení investic v energetických zdrojích. Brno: Vysoké učení technické v Brně, Fakulta strojního inženýrství, 2011. Diplomová práce.
- <span id="page-48-10"></span>[10] ČECH, M. Technicko-ekonomické modely spaloven komunálního odpadu s využitím energie. Brno: Vysoké učení technické v Brně, Fakulta strojního inženýrství, 2012. Diplomová práce.
- <span id="page-48-11"></span>[11] Ucekaj, V. Analýza možností nakládání s komunálními odpady v rámci mikroregionu. Brno: Vysoké učení technické v Brně, Fakulta strojního inženýrství, 2010. Disertační práce.
- <span id="page-48-12"></span>[12] PROCHÁZKA, V. Matematický model dopravní úlohy pro oblast odpadového hospodářství. Brno: Vysoké učení technické v Brně, Fakulta strojního inženýrství, 2012. Bakalářská práce.
- <span id="page-48-13"></span>[13] KUDELOVÁ, B. Srovnání efektivnosti algoritmů pro řešení úloh obchodního cestujícího. Praha, 2007. Diplomová práce.